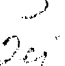

 $3238/7$ 

#### UNIVERSIDAD ANAHUAC SUR  $DEL$ Α. C.

#### $E-S-C$ R  $\mathbf{A}$ F E **ESTUDIOS** 3238.17 CON **INCORRORADOS**

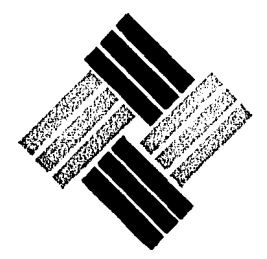

# METODOLOGIA PARA EL CONTROL DE INVENTARIOS EN LA MEDIANA INDUSTRIA

TESIS CON FALLA IS ORIGEN

E OBTENER ΕL 1 | T ER O MEC R £ s E **PAQUENTIN** AGUILAR **EDUARDO DOMINGUEZ RAFAEL** TOPETE DIRECTOR DE TESIS: ING. RODOLFO ILIZALITURRI HERRERA 1987 MEXICO, D. F.

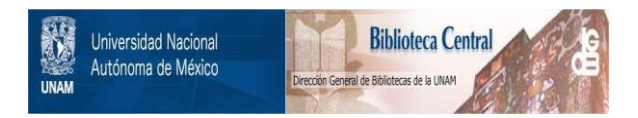

## **UNAM – Dirección General de Bibliotecas Tesis Digitales Restricciones de uso**

# **DERECHOS RESERVADOS © PROHIBIDA SU REPRODUCCIÓN TOTAL O PARCIAL**

Todo el material contenido en esta tesis está protegido por la Ley Federal del Derecho de Autor (LFDA) de los Estados Unidos Mexicanos (México).

El uso de imágenes, fragmentos de videos, y demás material que sea objeto de protección de los derechos de autor, será exclusivamente para fines educativos e informativos y deberá citar la fuente donde la obtuvo mencionando el autor o autores. Cualquier uso distinto como el lucro, reproducción, edición o modificación, será perseguido y sancionado por el respectivo titular de los Derechos de Autor.

### INDICE.

## CAPITULO 1.- INTRODUCCION.

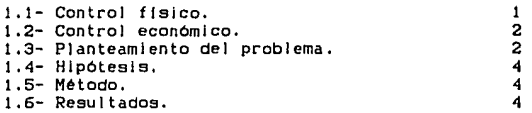

### CAPITULO 2.- MARCO TEORICO.

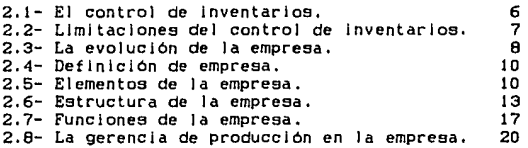

#### CAPITULO 3.- INVESTIGACION DE CAMPO.

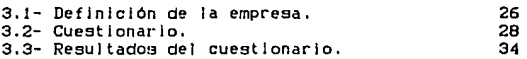

#### CAPITULO 4.- METODOLOGIA.

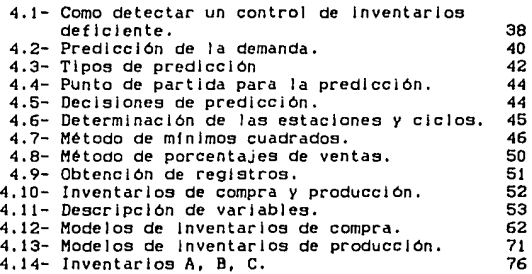

## CAPITULO 5.- EJEMPLO PRACTICO.

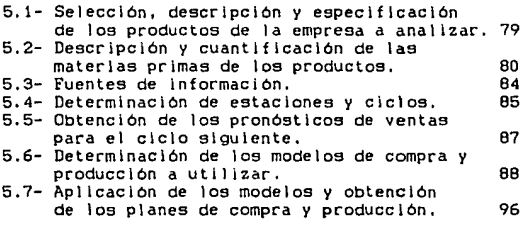

CAPITULO 6.- CONCLUSIONES. 104

## BJBL!OGRAFJA.

## CAPITULO 1

## INTRODUCCION.

### CAPITULO 1

#### 1.1- INTRODUCCION.

Los inventarios hacen innecesario el igualar la producción directamente con el consumo o posiblemente forzar e l consumo para adaptarse a las necesidades de la producción; de esta manera los inventarios liberan una etapa la otra en el proceso producción - distribución, de permitiendo a cada uno operar más económicamente. Los inventarlos reducen o contrarrestan el riesgo de agotamiento de cualquier material o producto, logrando un mejor desempeño de las lineas de producción y posibles ventas; controlando inventarios es posible surtir, a tiempo, cualquier pedido de algún cliente sin tener que llegar a la fabricación urgente del artículo.

El control de los inventarios se divide en dos aspectos; Control Fisico y Control Económico.

1.2- Control físico.

El control físico tendrá como objetivo determinar oportunamente sobre la localización y existencia de todos los materiales o productos que se posean en el almacén, satisfaciendo a tiempo las necesidades de consumo o embarque

comunicar el momento en que deban ser repuestas las existencias,

1.3- Control económico.

El control económico tendrá como objetivo determinar a través del análisis de los consumos históricos o pronósticos de ventas, las cantidades mas económicas que deben comprarse **o mantenerse en exlstencla, como punto de reorden para**  proteger el consumo durante el periodo de abastecimiento, satisfaciendo la producción o ventas al costo mínimo.

Debido a la grán cantidad de inventarios existentes en una empresa y por la complejidad que Implicarla el análisis de todos ellos, durante el presente trabajo nos dedicaremos ónlcamente al estudio del Control Económico de inventarios anteriores y posteriores a la producción.

#### 1.4- PLANTEAMIENTO DEL PROBLEMA.

De los problemas que aquejan actualmente a la mediana Industria uno de los más importantes son los constantes paros en la linea de producción debidos a causas tales como demanda discontinua en la mayor!a de sus productos lo cual ocaciona un Incremento en sus costos de producción debido a los frecuentes cambios de lote, a la falta de

materia prima en el momento en el que se necesita y la poca previsión en el mantenimiento de la maquinaria.

Esto acaciana que la mayorla de estas empresas adolescan de altos costos de producción e incumplimiento en sus pedidos y, por lo tanto, una baja en las mismas afectando esto el estado financiero así como la imagen de la **empresa.** 

A partir de un análisis de las ventas as! como de la estructura de los costos de los articulas y los niveles de produccl6n de cada uno, se pueden aplicar modelos existentes de control de Inventarlos y seleccionar o componer el más adecuado para solucionar el o los problemas de la empresa.

Por lo anterior podemos resumir que el obJetlvo primordial de la presente tesls es el de desarrollar una metodologla sencilla y de fácil apllcacl6n en Industrias de mediano tamaño para el conveniente manejo de inventarios, poniendo as! al alcance de los encargados de producción en la mediana Industria un sistema de poca compleJldad y que no requiera de estudios profundos sobre control de Inventarlos.

#### 1.5- H!POTESIS.

Al disponer el empresario de una metodologfa sencilla *y*  de fácil aplicación para el control de sus inventarios se podrfa lograr mantener una relación directa entre materia prima *v* producto terminado con las ventas *y* de ésta manera lograr ahorros considerables.

! .6- METODO.

Para la comprobación de esta hipótesis se comparará el sistema actual de producción de una empresa así como su problemática general contra el sistema propuesto discutiendo las ventajas que este presente sobre el anterior.

La Investigación se llevará a cabo tanto en el ambiente mismo de varias empresas cuyas caracterlsticas serán discutidas más adelante como en una serle de libros *y* tesis que al respecto han sido editados buscando conseguir de ésta manera que la información necesaria sea veraz y signlflcatlva.

#### 1. 7- RESULTADOS.

Debido a la gran cantidad de tiempo que la comprobación ffslca de resultados involucra, estos serán

analizados en base a los modelos propuestos en la tesis y comparandolos con los sistemas actualmente utilizados en las empresas estudiadas durante el desarrollo del trabajo.

## CAPITULO 2

MARCO TEORICO.

#### CAPITULO 2

#### 2.1- EL CONTROL DE INVENTARIOS.

El control de Inventarios es una de las actividades más complejas, ya que hay que enfrentarse a Intereses y **consideraciones** en conflicto por las múltiples incertidumbres que enclerran. Su planeación y ejecución Implican la participación activa de varios segmentos de la **organización, como ventas, finanzas, compras, producción y**  contabilidad. Su resultado final tiene gran trascendencia en la posición financiera y competitiva, puesto que afecta directamente al servicio, a Ja el !entela, a los costos de fabricación, a las utll ldades y a la liquidez del capital de trabajo.

Los Inventarlos ayudan a que la empresa estabilice la mano de obra, aumente la utilización de todas las Instalaciones en Ja planta y absorba las f luctuaclones de la demanda C algunas previsibles, como las pautas estacionales de compra y otras Imprevisibles >. La Importancia de la estabilidad de la mano de obra para el bienestar de la comunidad es estudiada atentamente por Jos grupos politices y económicos. Una administración de existencias y un planeamiento de Ja producción ef !cientes constituyen parte

esencial del programa empresario para el logro de tal establ 1 idad.

### 2.2- LIMITACIONES DEL CONTROL DE INVENTARIOS.

El uso de métodos eficientes para el control de las existencias puede reducir, pero no eliminar, el riesgo de los negocios. El riesgo en las actividades empresariales, como en cualquier otro orden, es esencialmente una medida de la incertidumbre acerca del futuro. Los procedimientos de planeamiento *y* control de inventarlos solamente pueden ayudar al hombre de negocios a evaluar el riesgo *y* a planear una estrategia, en lo referente a planes de producción *y* la compra-venta, para aceptarla en los términos más favorables as! como los más económicos, conforme a las poi !tlcas *v*  objetivos básicos de la empresa.

La influencia que ejerce una adecuada administración de exlstcnclas está l Imitada, además, por la naturaleza fundamental de los conflictos existentes entre los objetivos de una empresa. Mayores ventas basadas en un mejor servicio al cliente; costos más bajos resultantes de operaciones de producción más tluldas, *v* menores necesidades de Inversión, como consecuencia del mantenimiento de Inventarlos reducidos, son todos ellos objetivos legitimas de una **empresa, pero se encuentran en conflicto a raJz de su misma**  esencia. Lo mejor que un sistema de control de

Inventarios puede hacer es lograr que el conflicto se manifieste, **para** obtener **forzosamente** una decisión empresaria que equilibre los objetivos y asegurar luego que el equilibrio a que se ha llegado se mantenga fielmente, día tras dia, en las operaciones. Pero tomar decisiones más intellgentes y hacer que se ejecuten no slgnlfica que aquélias sean necesariamente más fáciles, que se eliminen los conflictos báslcos ni que se reduzca el riesgo esenclal que afronta la empresa.

#### EMPRESA

2.3- La evolución de la empresa.

Desde que Adán organiza a sus hijos en un esfuerzo común *y* con una meta especlflca, disponer de satlsfactores, se crea la primera empresa del universo. a sus hlJos se les asigna tareas específicas dentro de esa compañía.

As! se llega al concepto de empresa: es una sociedad organizada con el fin de alcanzar una meta especifica mediante un esfuerzo común de los participantes.

Caln y Abe!, Igual que su padre, forman famlllas con lo cual crece la comunidad y las necesidades. Es preciso revisar y ajustar el aparato productivo.

B

A cada familia pasa lo mismo que sucedió a la de Adán. Los hijos de Caln realizan las mismas faenas que su padre. igual acontece a Abel. Ambos deben organizarse para mejorar la eficiencia del trabajo de la sociedad, Incrementar la **produccl6n, que debe alcanzar para mayor nómero de personas,**  *y* **mantener el bienestar social.** 

Esto lleva a que las familias integren sendas unidades productoras. El sistema económico del Edén está ahora **compuesto por tres empresas, independientes en cuanto a**  organización y administración, pero ligadas en las relaciones comerciales que se entablan dentro del grupo donde se genera un proceso que se inicia en la producción. pasa al Intercambio o distribución y termina en el consumo de los medios de satisfacción.

En una comunidad tan pequeña como la anterior el proceso económico general funciona sin tropiezos. Cada quien sabe cuánto consumen las otras familias y la suya propia. Es fácil proyectar cuánto deben producir, de tal forma que lo que obtengan sea consumido por todos y no haya sobrantes que se echen a perder o que se almacenen sin obJeto.

•Economla para todos, Miguel Angel Peralta, Pagina 239.

A medl da que *e* 1 grupo crece es mayor *e* 1 numero de consumidores y de empresas y se distribuyen en un territorio más amplio, con lo cual el sistema se complica hasta hacerse casi Indescriptible.

2.4- Def lnlclón.

Empresa es una organización que busca un fin, satisfacer una necesidad, otorgando o produciendo bienes o servicios.

El fin último de una empresa es subsistir pero para ello es necesario que ésta cuente con clientes.

Para maximizar las utilidades de la empresa es de primordial Importancia contar con un sistema administrativo eficiente en todas sus partes.

2.5- Elementos de la empresa.

La empresa la forman principalmente tres elementos; los bienes materiales, recursos humanos y sistemas.

Los BIENES MATERIALES los componen sus edlf lclos, las Instalaciones que en éstos se realizan para adaptarlas a la labor productiva, la maquinaria que tiene por objeto multiplicar la capacidad productiva del trabajo humano, y los equipos, o sea todos aquellos instrumentos o

10

a good in a series of a se-

herramientas que complementan y aplican más al detalle la acción de la maguinaria.

Otro bien material es la materia prima, o sea, aquellas que han de salir tranformadas en los productos. Ejemplos de estas son la madera, hierro, etc.; las materias auxiliares. es decir, aquellas que, aunque no forman parte del producto. son necesarias para la producción. Lales como combustibles. lubricantes, abrasivos, etc.: los productos terminados: aunque se busca que estos se vendan cuanto antes, es indiscutible que casi siempre hay imposibilidad. y aun conveniencia, de no hacerio, Debido a que todos ellos fueron parte del capital deben considerarse como parte de la empresa.

El dinero es necesario en toda empresa: Lo que se tiene como disponible para pagos diarios, urgentes, etc. Pero además, la empresa posee, como representación de todos los blenes que antes hemos mencionado, un capital, constituido por valores, acciones, obligaciones, etc.

Los RECURSOS HUMANOS son el elemento eminentemente activo en la empresa y desde luego, el de máxima dignidad. En principio los obreros, o sea, aquellos cuyo trabajo es predominantemente manual: suelen clasificarse en calificados y no calificados, según que requieran tener conocimientos o pericias especiales antes de ingresar a su puesto, Los

empleados, o sea, aquellos cuyo trabajo es de mayor categoría intelectual y de servicio, conocidos generalmente como oflclnlstas.

Los supervisores, cuya misión fundamental es vigilar el cumplimiento de los planes y órdenes: su principal caracterlstlca es el dominio de las funciones técnicas sobre las adminlstratlvas.

Los profesionales quienes desarrollan la labor de lnvestlgacl6n, diseno y creación tanto de los productos como de los medios y sistemas admlnlstratlvos.

Los altos ejecutivos, o sea, en los que la funclon admlnlstratlva predomina sobre la técnica.

Los directores cuya función es definir las políticas y objetivos de la empresa, aprobar los planes más generales y revisar los resultados finales.

Los SISTEMAS son las relaciones estables en que deben coordinarse las diversas cosas, personas, o unas con otras. puede decirse que son Jos bienes no materiales de la empresa.

Existen sistemas de producclOn, tales como formulas, patentes, métodos, etc.; sistemas de ventas, como el autoservicio, la venta a domicilio o a crédito, etc.;

sistemas de finanzas, como por ejemplo, las distintas combinaciones de capital propio y prestado, etc.

2.6- Estructura de la empresa.

El concepto de estructura de la organización es un poco abstracto e l lusivo. Como sea, es real y afecta a todos dentro de la organización. En pocas palabras se puede definir como "La forma establecida de las relaciones entre los componentes o partes de la organización". La estructura de un sistema social no es visible en la misma forma que la de un sistema blalóglco o mecanlco. No puede ser vista pero se infiere por las operaciones y comportamiento de la organización.

La dlferencla entre estructura y proceso en sistemas ayuda a entender este concepto. En un sistema biológico la estructura de su organismo puede ser estudlada separada de su proceso. Por ejemplo, el estudio de la anatomía es básicamente el estudio de la estructura del organismo. En contraste, la fislologla esté enfocada al estudio de las funciones de tos organismos vivientes. En el estudio de un sistema social tal como una organización es difícil hacer clara esta distinción.

A pesar de que la estructura en una organización no puede ser vista como una parte completamente separada de sus

**funciones, estos son dos fenómenos que deben separarse para su estudio. En conjunto, los conceptos de estructura y proceso pueden ser vistos como las facetas estática**  dinámica del organismo. En algunos sistemas los aspectos estáticos ( la estructura ) son los más importantes dentro de la Investigación; en otros los dinámicos ( el proceso ) tienen más Importancia.

La estructura formal de la organización generalmente se define *en* términos de:

- a.- El modelo de relaciones formales y deberes- el organigrama más las descripciones de trabajo.
- b.- La manera en la que las varias actividades o trabajos son asignadas a diferentes departamentos y/o personas en la organización ( diferenciación ),
- c.- La manera en que estas actividades o trabajos son coordinados < Integración >.
- d.- El poder, status, y relaciones Jerárquicas dentro de la organización ( sistema de autoridad >.
- *e.-* Las polftlcas formales o planeadas, procedimientos, y controles que gufan las actividades *y* relaciones de la gente dentro de la organización ( sistema administrativo ).

Podemos decir que los elementos básicos de toda empresa son, el consejo directivo, la dirección general *y* los departamentos o gerencias de Relaciones industriales, producción, finanzas *y* mercadotecnia.

En general todo el sistema está desglosado a partir del consejo directivo del que emanan la mayor parte de las pol!tlcas y objetivos de la empresa,

La dirección general se encarga de impulsar, coordinar y vigilar las acciones de cada miembro del organismo (gerencias), con el fin de que el conjunto de todas ellas realice de la manera más eficiente los planes senalados por el consejo. Las etapas que comprende son mando o autoridad, comunicación y supervisión.

Para lograr el buen funcionamiento de la empresa debe además 1 levarse a cabo un extrlcto control de las actividades de cada uno de los miembros del organismo, el cual consiste en el establecimiento de sistemas que nos permitan medir los resultados actuales y pasados con relación a los esperados, con el fin de saber si se ha obtenido lo que se esperaba, as! como corregir, mejorar y formular nuevos planes.

La gerencia de relaciones industriales o recursos humanos tiene la función de seleccionar a través de metodolog!as previamente establecidas el personal adecuado

para el buen funcionamiento de la empresa as! como mantener en éste un espíritu de participación en las metas de la organización. La solución de los conflictos sindicales u obrero-patronales son también parte de la labor de este departamento.

La gerencia de mercadotecnia se encarga del análisis, planeación, implantación y control de programas destinados a conseguir los Intercambios deseados con Jos mercados que se tienen como meta, con el propósito de lograr ciertos obJetivoe organizacionalee. En su mayor parte, estriba en el cuidadoso diseño de la oferta de la organización, en términos de las necesidades y deseos de su mercado como meta y usando precios, comunicación y distribución efectivos para informar, motivar y dar servicio a ese mercado. En pocas palabras, su función es analizar, planear e implantar programas que produzcan un nivel deseado de transacciones con aquellos mercados especificas que tienen como meta.

La gerencia de finanzas en cuyas manos cae la responsabilidad del maneJo de los recursos monetarios, incluye además los departamentos administrativos y de contabilidad de la empresa. Se encarga de la distribución adecuada de los fondos así como de su buen manejo para lograr con ello maximizar las utilidades de la

organización. Coordina las acciones de casi todos los demás departamentos al destinarles un presupuesto.

2.7- Funciones de la empresa.

Casi todas las empresas comerciales tienen dos funciones básicas: producción y mercadotecnia. Proporcionar productos y servicios es la función de la produción. La función de la administración de la producción es la de planear, organizar, dirigir y controlar las actividades necesarias para proporcionar productos y servicios.

En cualquier actividad de producción, la primera preocupación del gerente de producción es la de proporcionar insumos. Estos incluven muchas cosas: materias primas. máquinas, suministros de operación, productos semltermlnados, edificios, 'energla y hombres. Una vez que los Insumos han sido conjuntados, ocurre la creación del valor. Es en esta etapa en donde el gerente de producción dedica más su atención. Entre lo que debe cuidarse en tanto se fabrican los productos y servicios está la programación cronológica de los trabajos en las máquinas, la asignación de hombres para los distintos trabajos, el control de cal !dad en la producción, el mejoramiento de los métodos para ejecutar los trabajos y el manejo de los materiales dentro de la compañía. La etapa final del

the party and the company of the contract of the company of the company of the contract of

proceso de producción es la terminación de los productos o articules terminados, o de los servicios.

El obJetlvo del gerente de producción y de las actividades de la producción es maximizar el valor creado. Brevemente, la diferencia del valor de lo que entra y el valor de lo que sale representa el valor creado mediante las actividades de la producción. A la larga, debe haber utilidades para la empresa, por lo que las actividades de la producción deben maximizar la creación del valor dentro de los limites creados por precios de venta competitivos y el costo de la producción, esto es, sueldos y salarlos, costo de los materiales y la fuerza, y as! sucesivamente.

Aun cuando todos los sistemas de producción difieren en algo, existen dos tipos básicos de sistemas de producción. Uno de ellos está basado en la producción Intermitente, y el otro en la producción continua.

En términos del costo unitario del producto o servicio, el sistema continuo por lo general rinde costos por unidad más bajos que el sistema Intermitente. Esto se debe a la economia de la escala en la cual pueden aprovecharse los descuentos por compras en cantidad, la especialización de la mano de obra que pueda utilizarse, a que se pueden emplear máquinas especializadas, los costos de ordenar la compra y producción de articules, etc.

and a support of the control

IB

the control of the control of the con-

Los costos de almacenamiento por unidad por lo común son más bajos en un sistema de producción continua, debido a que la materia prima se almacena durante un tiempo más corto y los Inventarios de articules en proceso se mueven por la planta con mucha rapidez. La mayorla de los gerentes de las plantas de procesos continuos también procuran que los productos terminados se lleven rápidamente a los clientes, de manera que las bodegas no estén saturadas con los productos que se hacen con prontitud,

El tiempo requerido para la producción generalmente es menor en los sistemas de producción continua que en los sistemas de producción intermitente.

Las caracteristicas de mercadotecnia de las compañias que usan un sistema de producción continua suelen diferir de los sistemas de producción intermitente. Con la producción intermitente, el esfuerzo de la mercadotecnia está dirigido hacia obtener y cumplir pedidos individuales para diversos productos. En la producción continua, el esfuerzo de la mercadotecnia se dedica al desarrollo de canales de distribución para el gran volumen de la producción y a persuadir a los el lentes que acepten productos estandarizados.

2.B- La gerencia de producción en la empresa.

19

We have a simple of

Aun cuando la gerencia de producción está interesada en la administración del sistema de producción, tambien debe actuar como gerencia dentro de un sistema mas suande, la empresa comercial. Penetrando más en la estructura de la empresa la producción se puede relacionar con departamentos y subdepartamentos. La relación de otras áreas de la empresa con la de producción se muestra en el diagrama 1.

Cualquier sistema grande y complejo, como el de una empresa comercial, implica interacciones internas entre los componentes del sistema. Como la producción es el punto central de la discusión los elementos indicados en el diagrama 1 se tratarán en términos de sus relaciones con la producción.

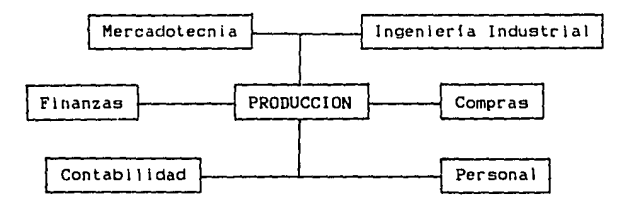

#### (Diagrama 1)

\*Produccion, conceptos analisis y control. Hopeman pp.33.

Mercadotecnia. Este departamento influye constantemente sobre la administración de la producción proporcionando informaclon relacionada con: la predicción de ventas a niveles de demandas futuras, datos pertinentes sobre órdenes de venta, requisitos de calidad para el cliente, nuevos productos y procesos y retroalimentación en productos para el cliente.

Finanzas. Las funciones financieras de la empresa comprenden la provisión y administración de dinero y otros actl vos. Frecuentemente la gerencia de produccón Intercambia Información con la de f lnanzas y esta puede ser del tipo presupuestarla, de anal lsls de Inversiones, de provisión de dinero para mejoras o de provisión de Información sobre las condiciones generales de la empresa.

Contabilidad. La función contable en la empresa comercial esta relacionada con llevar registros de las actividades de esta. Tamblen se relaciona con la manipulación de los datos de manera que éstos puedan ser eficazmente usados por los gerentes para sus decisiones. Desde el punto de vista de la gerencia de producción, la contabl l ldad proporciona Informes con relación a lo siguiente: Datos de costos, Incluyendo costos de materiales, mano de obra directa y gastos Indirectos, Informes especiales sobre la operación del sistema de Información *v*  provisión de servicios para procesamiento de datos.

Personal. La función de personal en la empresa comercial está interesada principalmente con e l reclutamiento de personas y con otros aspectos relacionados con la fuerza de trabajo como un insumo en el sistema de la empresa comercial. A la gerencia de producción proporciona información y servicio relacionado con reclutamiento. entrenamiento, relaciones laborales y seguridad.

Ingenieria Industrial. Este departamento tiene como misión principal la búsqueda de la forma más eficiente de producir artículos y servicios de acuerdo con ciertas restricciones del insumo, tales como la naturaleza de la planta, materiales, máquinas, potencial humano  $\cdot$  e Instalaciones. La gerencia de producción necesita información sobre los tipos siguientes, que debe ser proporcionada por el departamento de ingenieria:

Información sobre el análisis de métodos, sobre la medición del trabajo, disposición de la planta y manejo de materiales e información sobre el mantenimiento de la planta.

Compras. La función de las compras en la empresa comercial implica principalmente la de adquirir los materiales, equipo, servicios y suministros adecuados, en las cantidades correctas, de la cantidad indicada y a los precios adecuados, en el momento oportuno. Las relaciónes

de compras con otras áreas de la empresa comerc tal son muchas y variadas. Para el elerciclo efectivo de esta función. la información debe f lulr entre compra y todas las Areas de la empresa, incluvendo producción, mercadotecnia, finanzas, contabilidad, ingenieria, etc. La gerencia de producción necesita Intercambiar lnfarmaclón can compras en tas áreas siguientes:

a.- Determinación de lo que deba comprarse. El gerente de producción puede tener hábitos y preferencias al ordenar ta compra. puede tomar mejores decisiones para la función que debe Trabajando estrechamente con compras, ejecutarse para determinados art!culos, precios y condiciones del mercado.

b.- Determinación de las fechas de entrega. Como una gran parte del trabajo de planeaclón del gerente de producción trata con la lmplantantaclón de un buen programa de producción, es de primordial importancia que 1 leguen a tiempo los materiales esenciales para que encajen en dicho programa. esto requiere una estrecha cooperación con el depa;tamento de compras.

c.- Descubrimiento de nuevos productos, materiales *y* procesas. Como el personal de compras est6 en contacto con vendedores, companlas que se dedican a ensayos y pruebas, artículos y anuncios en periódicos relacionados

con los productos del proveedor, se dispone de una vasta **fuente de ideas para la compra de productos. nuevos materiales, nuevos suministras y nuevos procesos.** 

d.- Control de inventarios. La función de las compras incluve en ocasiones al control de inventarios. si éste es el caso el gerente de producción debe con frecuencia Intercambiar Información con compras respecto al nivel de Inventarlos de materias primas *y* productos terminados. SI los Inventarlos de materia prima resultan agotados, el proceso deberá de detenerse. SI los Inventarlos de **arttculos terminados resultan excesivos, pueden elevarse los**  costos de producción, *y* la planta puede resultar abarrotada de productos terminados. Otra área de interés mutuo para producción *y* compras comprende las funciones de embarque *y*  recibo en algunas companlas.

Dentro del proceso de producción generalmente encontramos que por falta de una planeaclón adecuada debida a la necesidad de cumplir con una demanda en un tiempo especifico, el empresario no considera la poslbll ldad de planear la producción y se dedica tan solo a cubrir los **requerlmlentos de sus clientes, sucediendo esto a un costo**  mucho mayor del que se podrla lograr 1 levando un control adecuado de la produccción, esto podrla lograrse por medio de un estudio para llevar una producción anticipada o un método adecuado de control de Inventarlos tanto de materia

prima como de producto terminado para asl poder cubrir la demanda al mismo tiempo de disminuir costos.

## CAPITULO 3

## INVESTIGACION DE CAMPO.

#### CAPITULO 3

3.1- INVESTIGAC!ON DE CAMPO.

Para clasificar los principales problemas de la empresa se llevará a cabo la aplicación de un cuestionario a **ejecutivos en nivel gerencia de diversas empresas del ramo**  mueblero con el fin de detectar cuáles son sus mayores preocupaciones referentes a los Inventarios y el control de los mismos asl como la información que el uso adecuado de estos les podrfa proporcionar.

Será necesario dar una breve Introducción al entrevistado sobre el tema a tratar asf como proporcionarle la información necesaria referente al uso y utilidad del control económico de Inventarios y sus diferencias con el control ffsico con el cuál los empresarios están más familiarizados y probablemente lo confunden.

3.2- Def lniclón de la empresa.

Con el fin de realizar una metodologla apropiada y con un enfoque práctico se seleccionaron dos empresas productoras de muebles de similares caracterlstlcas mismas a continuación seMalamos:

Que sean de mediano tamano.

Oue cuenten por lo menos con 3 productos de linea. Oue elaboren productos bajo pedido.

Que tengan una demanda de al menos el 70% de su capacidad.

Oue cuenten con departamentos de producción, ventas y finanzas.

Que tengan por lo menos dos años de operación.

Oue cuenten con más de 20 empleados.

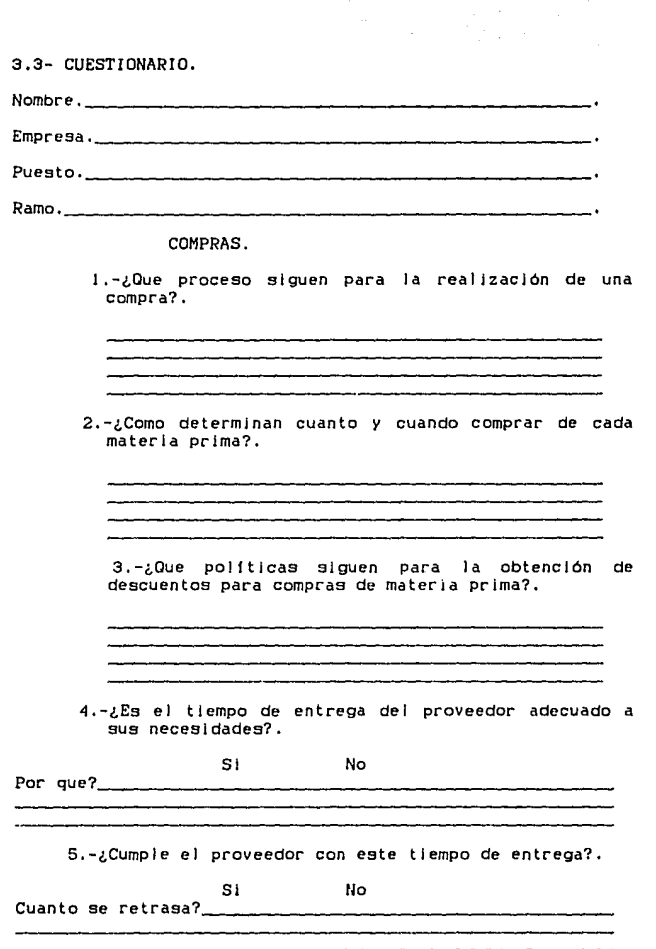

6.-¿Revlsan la cantidad en Inventarlo antes de cada compra?.

SI No Por que?

> 7.-¿0ue porcentaje del costo total del producto representa la materia prima?.

8.-¿0ue restricciones Impone el o los proveedores para la venta de materia prima?.
PRDOUCC ION.

!,-¿Cuantas clases de productos tienen en cada linea.

2.-¿0ue demanda tienen de cada producto?.

3,-¿Cuantas lineas de producción tienen y que productos manejan *en* cada linea?.

4.-¿0ue porcentaje de ventas representa cada producto?.

5.-¿0ue porcentaje de contribución representa cada producto a la utilidad neta de la empresa?.

6.-¿Cubren la demanda de sus artfculos en un tiempo adecuado?.

SI No

7.-¿0ue tipos de quejas reciben al respecto?,

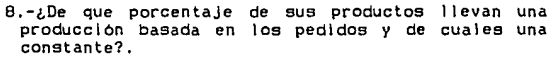

9,-¿Como controlan las entradas y salidas al almacen de materia prima?.

10.-¿Llevan algún tipo de planeación de producción?.

SI No

- 11.-¿SI llevan una planeaclOn de la producción en que se basan para determinarla?.
	- Pedidos. Costos. Pronósticos. Capacidad.  $0$ tros. $-$
	- 12.-¿Como determinan cuando y cuanto ordenar para la<br>producción de un articulo?.

13.-¿AI efectuar la producción siguen efectivamente el plan senalado anteriormente?.

SI No Por que?

> 14.-¿Cuales son los principales Impedimentos que encuantran para seguir el plan de producción señalado?.

15.-¿Cuentan con algun control de existencias mlnimas en invantarlo?.

÷.

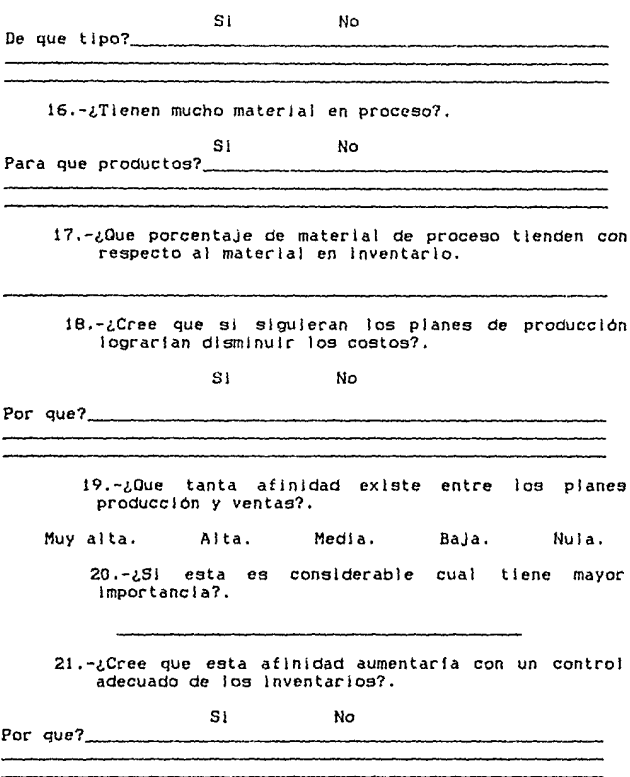

22.-¿Utlllza en su empresa una planeaclón de Inventarlos?.

SI No

23.-¿0ue clase de Inventarlo utiliza con mayor **frecuencia?.** 

Flslco. Económico.

24.-¿0ue beneficios cree que le proporcionarla el control de Inventarios a su empresa?.

25.-¿Cuales son Jos principales problemas a los que se enfrentan en las lineas de producción?.

3.4- Resultados del cuestionario,

Compras.

Generalmente no existen procedimientos fijos para la compra de M.P. sino que dependiendo de la cantidad requerida entonces se determina quién haré la adquisición y en que condiciones se hara esta. La mayor fa de las empresas se preocupan mas por controlar el papeleo referente a la compra que al material adquirido en si.

Otro factor Importante es que los proveedores no se encuentran cerca de las plantas y por lo tanto ellos Imponen restricciones de volumen para surtir sus productos. A pesar de esto los proveedores otorgan un descuento de el 12% y 15% por volumen y pronto pago.

El tiempo de entrega del proveedor es generalmente puntual por lo que se puede confiar en los datos calculados en los planes de producción.

Existe la revisión de cantidades en almacén antes de cada compra ya que las cantidades compradas no siempre son destinadas a productos especf fices sino que dependiendo de donde se requieran serán utlllzadas no se puede saber si se cuenta con las cantidades suficientes para llevar a cabo la producción de un articulo si no es contando f fslcamente las existencias antes de iniciar la producción.

the constraints of the constraints of the state of the constraints of the  $\alpha$ 

34

new years

Lo anterior debe ser tomado en cuenta pues si se considera que el 70% del costo total del producto es la materia prima es entonces conveniente llevar un control adecuado de las mismas.

#### Producción.

Debido a que generalmente *se* cuenta con una sola linea de producclOn, es de vital Importancia el planear la utllizaclOn de la misma, por lo tanto, se deben seleccionar los pedidos y ordenarlos según su fecha requerida de entrega as! como su Importancia en volúmenes y costos. Aprovechando que la mayorla de los art!culos tienen una demanda regular durante todo el a?\o *se* puede planear la producción según pronósticos, y si llegara a existir una diferencia considerable entre la demanda pronosticada y la real para algún articulo, el costo que esto representarla serla compensado, si no es que superado, por el ahorro conseguido en la planeación de la producción de los demás artículos.

La producclOn en la mayorla de los casos es planeada respecto a los pedidos, pero ésta planeación es afectada por la falta de planeación en las compras de materia prima y el cambio de prioridad en los pedidos, lo cual ocaclona escasez de materias primas en la linea de producción y cambios de lote constantes.

Siendo estos los principales problemas detectados a través del cuestionarlo se vló entonces que con un control adecuado de inventarlos se podrla lograr un ahorro considerable en los costos asi como el ajustar producción a **compras o viceversa y entonces evltar los constantes cambios**  de lote y los paros de linea por faltantes de materia prima.

Dado que los empresarios Piensan que todos los controles de Inventarlos Implican un costo elevado asi como gran dificultad para su aplicación y los resultados no son apreciables de inmediato ellos están temerosos de **Incursionar en este campo.** 

Platicando con los empresarios a los cuales se entrevistó nos dimos cuenta de que pudiendo Implantar un control de inventarlos de fácil apl lcaclón, esto es, que no requiera de un sof lstlcado departamento de producción o compras sino que pueda ser utilizado por cualquier persona con un nivel educativo de preparatoria y algo de experiencia en la Industria, se podrian lograr ahorros considerables en costos de almacenaje y producción aumentando as! la eficiencia y por lo tanto las utll ldades de la empresa.

Son muchos mas los problemas de la empresa entre ellos los de recursos humanos, los financieros, el medio ambiente fislco, etc. Que pueden afectar un pronóstico de ventas o

 $\sim 1000$  . The second state  $\sim 100$ 

los planes de producción y compra sin poder ser estos resueltos por medio del control de inventarios.

Sin embargo la mayorla de las fugas de capital, tales como excesos en los costos y pérdida de materiales en **proceso, del** deparatamento de producción pueden ser suprimidas con un control adecuado de inventarios.

# CAPITULO 4

# METODOLOGIA.

## CAPITULO 4

4.1- Como detectar un control de Inventarlos deficiente.

Hay varias formas para descubrir un control de **inventarlos defectuoso, aun cuando en muchos casos es**  Injusto el culpar de todo lo malo al procedimiento mismo. He aqu! algunos casos que demuestran la existencia de un mal control.

- 1.- Escasez de piezas Individuales en la linea de ensamble. SI en cualquiera de los lugares de trabajo se acaban las partes, tendrá que detenerse toda la linea hasta que surtan nuevamente las piezas faltantes.
- 2.- Retraso crónico para terminar los pedidos a tiempo. En la mayor parte de los pedidos, se ha prometido al cliente la entrega para una fecha determinada. Aun cuando el cliente no resulte seriamente afectado, lo menos que podemos decir es que retrasos frecuentes en la terminación de los pedidos, indican que nuestra planeaclón no se ajusta a la realidad.

- 3.– Demasiados pedidos urgentes ( especialmente cuando la mayor parte no eran pedidos de urgencia, originalmente ). Nos encontramos en muchos casos en que los pedidos se recibieron con bastante anticipación a la fecha de entrega pero que por una razón o por otra se han retrasado tanto que llegan a ser un verdadero problema.
- 4.- Excesivo tiempo extra. Un método bastante común para tratar de corregir una planeación Inadecuada, es tratar de hacer, durante el tiempo extra, Jo que no se logró hacer durante las horas ordinarias de trabajo. A menudo las necesidades del momento Justifican el tiempo extra; sin embargo, es importante que el gerente examine los antecedentes de la situación a fin de que comprenda por qué en **determinados casos fue necesario trabajar más**  del horario normal.
- 5.- Frecuentes demoras en la operación, debidas a escasez de material o de herramientas.
- 6.- Excesivos costos de preparación de maquinas.
- 7.- Tiempo de espera de los obreros antes de recibir las Ordenes de producción.

- 8.- Pérdldas frecuentes *de* materlales *en* proceso.
- 9.- Incapacldad *del* departamento de control de producción para dar lnformaclón respecto al progreso de pedidos lndlvlduales.
- 10.- El **exceso o acumulacJón de** Inventarlos obsoletos, generalmente es lndlcación de una rotación lenta,
- 11.- Fluctuaciones en el costo *de* operación.

A partir de los anterlores factores podremos entonces determlnar si existe la necesidad de lmplantar un control de Inventarlos más adecuado en la empresa y el tipo de control que más se adapte a esta.

4.2- Prcdlcclón *de* la demanda.

د.<br>منابع المواقع المواقع المواقع المواقع المواقع المواقع المواقع المواقع المواقع المواقع المواقع المواقع المواقع

Una predlcclón de demanda es una estlmaclón de las futuras demandas de los cllentes por productos o servlclos. Sumlnlstra la base para establecer el nlvel general de actlvldad de las operaciones. La predlcclón nos orienta sobre qué productos se requieren, cuántos serán demandados **por nuestros el ientes,** *y* **cuándo ocurrirán estas demandas.** 

\* Admlnlstraclon de los slstemas de producclon. Mastretta p.222

La preparación del pronóstico de ventas no es ordinariamente la responsabilidad del gerente de producción. Sin embargo, algún conocimiento de las técnicas para pronosticar la demanda, contribuye **a una mejor comprensión**  de los aspectos relac!onados con la p!aneaclón de **inventarios de una empresa.** 

Esencialmente, el pronóstico de demanda es una herramienta muy útil que sirve para:

- Determinar los objetivos, presupuestos *y* cuotas de ven ta, por vendedor, por terr 1tor1 o *y* por producto.
- Organizar el departamento de compras, para que éste opere eficientemente con el menor Inventarlo posible.
- Programar eficientemente la producción.
- Determinar los Inventarios que deben existir en bodega de productos terminados o de materia prima.
- Determinar la maguinaria y mano de obra que se necesitará.
- Suministrar una base para la pianeación del **personal necesario, tanto en lo que se refiere**  al departamento de ventas, como al de toda la **empt"esa.**

- Suministar las bases para calcular el capital que se necesitara para financiar toda la operación.

Los medios por los cuales 1 legamos a una estimación pueden ser completamente subjetivos o empíricos, pero de hecho todo el planeamiento adicional de las actividades de la empresa dependerán de una estimación de los velámenes del negocio.

Es importante comprender que una predicción no es una meta de ventas. Al establecer metas de ventas para nuestros productos podriamos ser muy optimistas.

4.3- Tipos de predicción.

Podemos identificar cuatro grandes tipos de predicciones en la mayoría de las organizaciones.

1.- Predicción del mercado. Esta cubre un periodo entre uno y cinco años, y se hace para orientar los esfuerzos de investigación y desarrollo y para planear la expansión de la planta a largo plazo.

2.- Predicción financiera. Con base en esta predicción que estima las ganancias futuras, se determinan requerimientos de flujo de caja y de capital. los El

presupuesto puede estimarse para periodos de un mes a dos anos.

3.- Predicción de ventas. Esta se hace para ventas a **corto plazo y se usa para planear** campa~as **de ventas y otras**  estrategias de mercado. Puede hacerse para periodos de un **mes a un ano.** 

4.- Predicción de producción. Esta estima la demanda en unidades de cada producto que se vende. Se hace un estimativo para cada periodo de tiempo dentro del periodo de planeaclón. Los estimativos para periodos de tiempo Individuales se acumulan sobre el periodo de planeamiento para un estimativo total. A partir de esta estimación total determinamos un plan de operaciones a largo plazo, el cual Incluye decisiones tales como námero de turnos de operación, tamano global de la fuerza de trabajo, requerimientos adicionales de equipo, y subcontratos requeridos. Los estimativos para los periodos lndlvlduales de tiempo se usan para generar órdenes de producción especlf lcas y pedidos de materiales, \os cuales a su vez constituyen la base para la programación detallada, la asignación de hombres y maquinas, y otras decisiones a corto plazo.

4.4- Punto de partida para la predicción.

Debido a que no todo lo que se pide se fabrica, no podemos partir de los registros de producción para nuestro **pronóstico y en este caso los registros más adecuados para**  este fin serán los pedidos de ventas por ser estos los que reflejan Ja verdadera demanda del articulo.

4.5- Decisiones de predicción.

Tendencia de la demanda. El sistema de predicción debe proyectar una tendencia de demanda para cada producto, que Indique las ventas que podemos esperar durante cada periodo. Esta tendencia se basa en algún tipo de análisis de la demanda histórica.

Otras decisiones. La predicción de las ventas puede ser afectada también por factores tales como promociones de ciertos articules, la aparición de productos slmi lares o sustitutos, la reducción del precio competitivo, factores poi !tices *y* Ja salud económica general de Ja Industria. Esto no quiere decir que éste pronóstico sea inadecuado, sino que se deberán considerar todos Jos factores que pudieran J legar a afectarlo desde un principio.

Existen varios modelos estadísticos de predicción los cuales deberán ser elegidos según la causa a la que se

vayan a enfocar, De estos podría hacerse un análisis detallado, pero por no ser determinantes para la finalidad de la tesis sino solo una herramienta que puede usarse según las necesidades de cada empresa en particular o conocimientos del anal ísta, no serán tratados más que dos de el los.

4.6- Determinación de las estaciones y ciclos.

Estación.- Es el tiempo que transcurre durante una alza o baJa en las ventas que de un articulo especifico lleva a cabo una compan1a.

Ciclo - es el periodo en el que se comprenden varias estaciones sin estas repetirse.

Es necesario Jdentlficar estaciones y ciclos para tratar de hacer de una demanda discontinua una más o menos continua o al menos repetitiva.

En un periodo, las ventas se repiten pero esto no siempre se puede ver claramente y a veces es necesario hacer un análisis detallado de las ventas para de ésta manera poder determinar las estaciones y ciclos de cada producto.

4.7- Hetodo de mlnlmos cuadrados,

Este metodo se basa en la aproximaclon de los distintos valores conocidos a una recta para a partir de esta entonces pronosticar los valores futuros.

Esenclalmete, todos los enfoques estadlstlcos para desarrollar pronósticos de la demanda proyectan la Información histórica pasada dentro del futuro.

Esto nos iieva a concluir que ia validez del pronóstico depende de, hasta qué punto el pasado es representativo del futuro. Para establecer predicciones estadísticas más efectivas, la gerencia debe poseer un entendimiento básico de los procedimientos y métodos estadlstlcos que son usados, incluyendo sus ventajas y limitaciones.

Cuando no se dispone de indicadores económicos sobresalientes y confiables y cuando al mismo tiempo, se requieren predicciones de la demanda a corto plazo en muchas fases de producción, en donde el tiempo y la rapidez de operaciones Impiden el uso de técnicas de correlación, un método estadlstlco que puede emplearse con cierto exito para pronosticar la demanda es el método de mínimos cuadrados. Este nos sirve para extrapolar ia demanda histórica pasada. Se utiliza a menudo cuando se hacen

ajustes a corto plazo en niveles de producción e Inventarlos. SI se considera la sltuaci6n de que, la **demanda en el mercado reviste variaciones periódicas más o**  menos uniformes entre ciertos limites de tiempo, es decir, cuando la demanda de productos es hasta cierto punto predesible podrla entonces estimarse la demanda futura usando este método.

De la ecuaci6n de la recta:

$$
Y = a + bX
$$

Que en términos de pronósticos será:

$$
Y_x = a + bX
$$

En donde:

 $Y_x$  = Valor de la tendencia para el periodo X  $X = Periodo de tlempo.$ a = Valor de YI en un tiempo base. b = Pendiente o monto de aumento o disminución en Yi por cada cambio unitario en X.

Por un sistema de ecuaciones simultaneas def lnldas como:

Sum  $Y = na + b$  Sum X Sum  $XY = a$  Sum  $X + b$  Sum  $X^2$ 

# EJEMPLO DE APLICACIDN.

Supóngase que la gerencia de producción de una empresa **conoce la demanda de un producto para los siguientes meses:** 

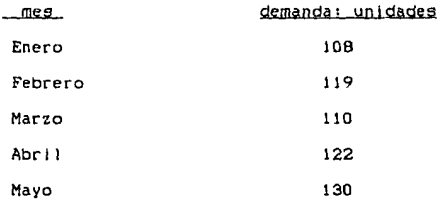

A la gerencia de producción le interesa saber la demanda para el mes de junio. Usando el método de los minimos cuadrados, para tal fin; procederá de la siguiente **manera:** 

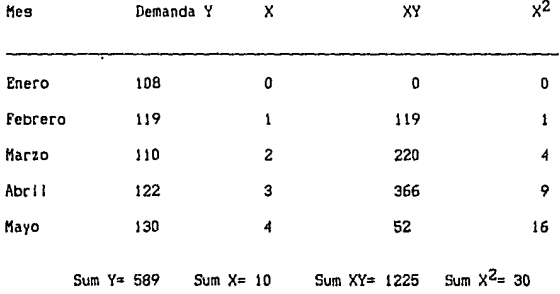

Aqu! n= 5 periodos.

Haciendo las sustituciones necesarias en el sistema de **ecuaciones tenemos que:** 

$$
b = \frac{Sum XY - (Sum Y/n) + Sum X}{Sum X^{2} - (Sum X)^{2}/n}
$$

$$
a = \frac{Sum Y - 10}{10}
$$

Resolviendo las ecuaciones anteriores tenernos:

 $a = 108.4$ 

 $b = 4.7$ 

La variable 'b' indica la pendiente de la demanda por lo que si el valor de ella es positivo entonces la demanda va en aumento mientras que si es negativo es por que la demanda va decreciendo.

En este caso la pendiente está dada en unidades aunque su valor también puede ser expresado en porcentajes y de ésta manera lograrse un calculo más directo,

Aplicando la ecuación de pronósticos:

 $Y_y = 108.4 + 4.7X$ 

Por lo que el pronóstico de ventas para el mes de Junio será 1

> $Y_y = Y$ junlo = 108.4 + 4.7 (5)  $Y_y =$  Yjunlo = 131.9

4.B- Método de porcentajes de ventas.

Este método es de fácil aplicación, puede predecir con exactitud hasta tres o cuatro periodos el pensar en una predicción mayor serla sumamente optimista.

Para el uso del método anterior se tendrán que utilizar los mismos registros o valores de las estaciones y ciclos previamente obtenidos.

Como utilizar este método.

Suponiendo que Jos registros históricos de los pedidos, ya una vez agrupados por estación quedan de la siguiente **manera:** 

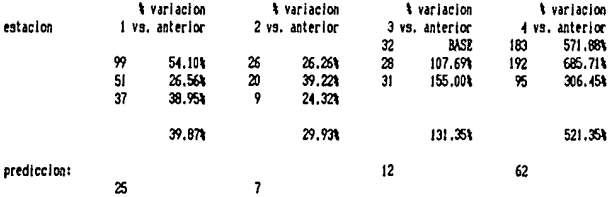

Como podemos ver en el ejemplo anterior se toma el primer valor (32> como nómero base *y* a partir de éste se saca el porcentaje de variación del siguiente periodo con

respecto al anterior convlrtlendose éste en el nómero base para el siguiente periodo y así sucesivamente.

El promedio porcentual de cada estación marcará el porcentaje de varlacl6n *de* la predicción respecto al valor real *de* la demanda, por lo que para obtener dicha predlccl6n habrá que multiplicar el áltlmo valor de la demanda real por el porcentaJe promedio de variación de la siguiente estación <sup>y</sup>después el valor obtenido por el porcentaje promedio de variación *de* la siguiente estación y continuando asf hasta obtener los valores para todas las estaciones.

# REQUERIMIENTOS DE INFORMACION.

## 4.9- Obtención de los registros.

Para el producto seleccionado es conveniente tener los registros históricos de por lo menos de dos años anteriores, esto *es* conocer perfectamente su desarrollo en el mercado asf como *el* referente a la producción *del* mismo. En *el* caso *de* **no contarse con estos registros por ser un producto nuevo**  o por cualquier otra causa sera necesario hacer una estimación de las ventas *en el* siguiente ciclo.

Idealmente se deben tomar los pedidos como base para la predicción, aunque de no haberlos pueden ser consideradas

las copias de las facturas, los libros de diario, los estados mensuales de ventas, los registros de estradas y salidas de almacenes tanto de materia prima como de producto terml nado.

'A partir de cualquiera de estos registros o de preferencia varios de ellos se deberá hacer la definición tanto de los ciclos como de las estaciones pertenecientes a ellos. Un ciclo se considera como el tiempo total en el que se repite una alza o una baja en las ventas.

#### DESARROLLO.

4.10- Inventarlos de compra *y* producción.

Las empresas mantienen inventarlos de materias primas *y*  de productos terminados. Los inventarlos de materias primas sirven como entradas al proceso de producción *y* los Inventarlos de productos terminados sirven para satisfacer las demandas de los clientes. Puesto que estos Inventarlos representan frecuentemente una considerable inversión, las decisiones con respecto a las cantidades de inventarlo son muy importantes. Los modelos de Inventarlo *y* la descripción matemática de los sistemas de inventario constituyen una base para éstas decisiones.

Mlnvestlgaclón de operaciones. Shamblln p.126

Existen también los modelos para Inventarlos en proceso pero estos se aplican solo a tipos de producción muy específicos y en la mayoría de las empresas no son requeridos si se ! leva un buen control de Inventarlos de materia prima *y* producto terminado.

Para que los resultados de la metodología sean representativos tanto del proceso de producción como del de ventas es importante considerar costos que estén directamente relacionados con el los *y* a los cuales se les asignan las diferentes variables que serán utilizadas dentro de la metodologla.

4.11- Descripción de variables.

MC = Margen de contribución.

Existen dos tipos de márgenes de contribución uno es el margen de contribución por unidad de producto *y* el otro el margen de contribución por unidad de capacidad.

Se denomina margen de contribución de un producto, a la diferencia entre su precio de venta *y* todos sus costos variables ( incluyendo tanto los costos variables de fabricación como los de administración *y* ventas ), Habitualmente se expresa en pesos por unidad, pero también es frecuente expresarlo en tantos por ciento sobre el precio de venta.

Se denomina margen de contribución por unidad de capacidad, *a* la suma de los márgenes de contribución totales de todos los productos que se fabriquen, es decir, la diferencia entre los Ingresos por ventas y los costos variables de los bienes o servicios vendidos.

Para efectos de la obtención de los valores necesarios para el funcionamiento de los modelos que más adelante se mencionan el margen de contribución por pc-oducto se debe expresar en pesos por unidad.

#### **o = Costo de ordenar.**

Es el costo del pedido y consiste en los gastos de oficina para hacer y procesar una requisición de compra. En general, el costo del pedido incluye cualquier costo cuya magnitud o cantidad se vea afectado por el n~mero de pedidos procesados durante un periodo dado. El costo de ordenar la producción es el costo de alterar el proceso de producción para producir un nuevo articulo, más cualquier otro costo de oficina o administrativo que se requiera para preparar <sup>y</sup> enviar una orden de producción a operaciones.

Para la obtención de este costo se deberán considerar los siguientes conceptos.

a.1) Compra.

a.1.1) Costo del departamento de compras al mes. a.1.2> Número de ordenes al mes. Csolo ordenes de M.P.>

 $pe = a.1.1 / a.1.2$ 

b.l> Producción.

- b.l.il Cálculo del tiempo de paro de planta por cambio de Jote.
- b.1.2) CAicuio del costo de mano de obra directa.
- b.1.3> Cálculo de gastos de fabricación fijos por unidad de tiempo.
- b.l.4) Cálculo del costo mensual del departamento de control de producción.
- b.1.5> Número de órdenes al mes. Csolo ordenes de produce i ón).
- b.1.6) Cálculo del costo de no produclr.Cmargen de contribución por número de artículos fabricados). no

 $n.a.n.f = product of A$  hora x número de horas.

 $op = b.1.1$  (b.1.2 + b.1.3) + (b.1.4 / b.1.5) + b.1.6

#### **ro Cgsto de mantener.**

Este es el costo de sostener el inventario, e incluye los siguientes componentes:

- El coslo del dinero Invertido en Inventarlos, el cual podrla ser ulllízado en otras formas.

- **r:1 costo de espacio de almacenamiento. costos de**  almacenaje y de servicios tales como *luz*, acondlclonamlento, etc.

- El costo de obsolecencla, dano y saqueo.

- El costo de los seguros e Impuestos sobre Jos articules en Inventarlo.

Para la obtención de este costo se deberán considerar los slgulentes conceptos.

a.2> Compra.

- a. 2.1) Cálculo de la superficie total del almacén de M.P.
- a.2.2> Cálculo *de* la superficie de almacenamiento de M.P. de cada producto o el selecclonado.
- a.2.3> Cálculo de las existencias promedio <en unidades> en almacén de las M.P. de cada producto o el selecclonado.
- a.2.4) Obtención de Jos costos de las M,P. de cada producto o el seleccionado.
- a.2.5) Obtención de los costos generales de almacenamiento de M.P.

mc =<u>(a,2,2 / a,2,1) a,2,5 + (a,2,4)(a,2,3) x (Tasa i mens)</u><br>a,2,3

the second regist to their excited with the construction of the Kenned of

b.2) Producción.

- b.2.!l Cálculo de la superficie total del almacén de P.T.
- b.2.2> Cálculo de la superficie de almacenamiento de P.T. de cada producto o el seleccionado.
- b.2.3) Cálculo de las existencias promedio <en unidades> en almacén de P.T. de cada producto o el seleccionado.
- b,2,4l Obtenclon de los costos de los P.T. de cada producto o el seleccionado.
- b.2.5) Obtención de los costos genecales almacenamiento de P.T. de

# mp =(b.2.2 / b.2.1) b.2.5 + (b.2.4)(b.2.3) x (Tasa 1 mens) b.2.3

# **y Costo unltaclo.**

Es el costo del producto tanto antes como después de ser fabricado.

Para la obtención de este costo se deberán considerar los siguientes conceptos.

a,3) Compra.

- a.3.1> Identificación *v* cuantificación de M.P. de cada producto o el seleccionado.
- a.3.2) Obtención de los costos de las M.P. de cada producto o el seleccionado.

 $uc = a.3.1 \times a.3.2$ 

b.3> Producción.

b.3.1> Obtención del costo unitario de compra tUc>.

b.3.2> Obtención del costo unitario de M.O.

b.3.3> Obtención del costo unitario por gastos variables de fabricación.

 $up = b.3.1 + b.3.2 + b.3.3$ 

#### **Costo por faltante.**

Estos son los costos de penalización originados por no tener el artículo cuando se necesita la mercancía. Generalmente incluyen costos debidos a pérdidas en la confianza de los el lentes *v* pérdida de potencial en los Ingresos. En el caso que la demanda no satisfecha pueda **serlo en una fecha posterior, estos costos, por lo general,**  varlan directamente con el monto de escasez *v* con el tiempo de demora. SI la demanda no satisfecha se pierde los costos

de escasez serán proporcionales a la cantidad de escasez **solamente.** 

Para la obtención de este costo se deberán considerar los siguientes conceptos.

a .4> Compra.

a.4.1) Cálculo del costo de ordenar la producción (Idem op>

a.4.2> Cálculo de articules no fabricados.

 $fc = a.4.1 / a.4.2$ 

b.4> Producción.

b.4.1> Cálculo de la utilidad marginal.

 $fp = MC = precio$  de venta - costos variables.

Estos costos se pueden ver graflcamente en la flg.1,

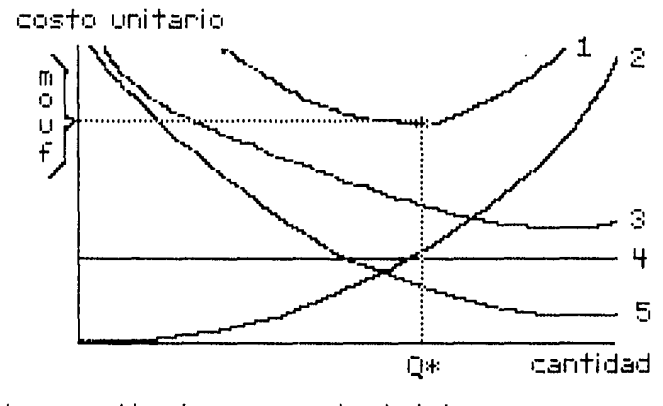

t•:•tal. ユミミリ  $\div$ :  $\pm$  costo mínimo total.

#### $d =$ Demanda.

Es el número de artlculos previamente conocido o estimado a través de las predicciones el cuál deberá cubrir la empresa en una fecha específica o durante un periodo predeterminado.

#### $Q* =$  Cantidad optima a comprar.

#### **t• Tiempo del ciclo.**

Es el tiempo en el que se vacla un Inventarlo ya sea de materia prima o de producto terminado.

T = Costo total por unidad de tiempo.

 $CT = Costo total del ciclo.$ 

 $Px =$  Punto de reorden.

#### P! Punto de reorden para reposición mediata

Cuando se coloca un pedido, puede entregarse Inmediatamente o puede requerir algún tiempo antes de que la entrega se efectúe. El tiempo entre la colocación de un pedido y su surtido se conoce como demora en la entrega. En general, las holguras de entrega pueden ser deterministas o probabliistas.

4.12- Modelos de inventarios de compra.

1.- Sin faltantes, reposición Inmediata. sin descuentos y demanda uniforme CFlg.2>.

Este modelo permite hacer una planeaclón de las compras a partir de los costos anteriormente mencionados y as! definir cual es la cantidad óptima de materia prima a comprar en un periodo determinado de tiempo as! como la que se debera mantener en Inventarlo.

Las variables Involucradas en este modelo se obtienen a partir de las siguientes fórmulas:

 $Q* = (2d(c)/m)^{1/2}$ 

 $tx = Qx/d$ 

 $T = d(n)/Dt + d(n) + m(D+)/2$ 

 $CT = 0 + DF(0) + m(D+)<sup>2</sup>/2d$ 

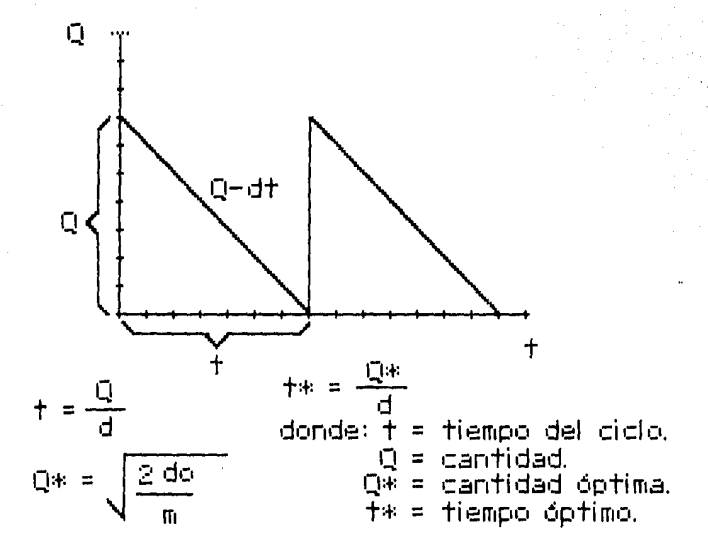

2.- Con faltantes, reposición Inmediata, sin descuentos *y* demanda uniforme <Flg. 3l.

Este modelo Implica que es posible diferir el pedido, de manera que una vez recibida la cantidad pedida desaparece el faltante. Por consiguiente, en este modelo, Jos costos por faltantes son ocasionados por el agotamiento de existencias durante un periodo de tiempo y no por la pérdida de ventas.

Las variables Involucradas en éste modelo se obtienen a partir de las siguientes fórmulas:

 $S_{\pm} = (2d(n)/m)^{1/2} (f/(f+m))^{1/2}$  $Q* = (2d(\rho)/m)^{1/2}$   $((f+m)/f)^{1/2}$  $t* = Q* / d$  $CT = o + u(0*) + St^{2}(m)/2d + (Qn-S*)^{2}(f)/2d$  $T = C T / t$ \*

donde:  $S_{\mathcal{H}} =$  Cantidad máxima en inventario con faltantes.
#### I CURA

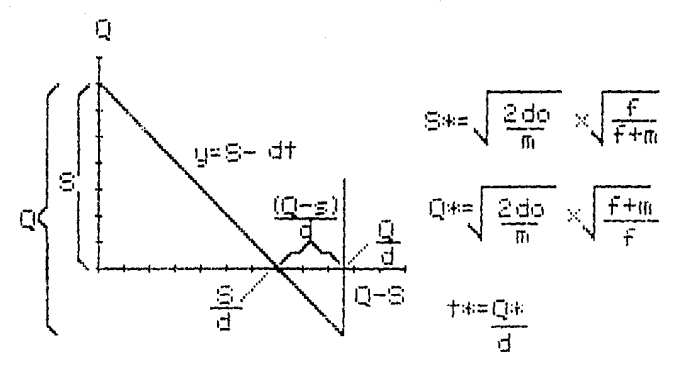

donde:  $S =$ cantidad maxima en inventario.  $Q-S =$  cantidad de

3.- Sin faltantes, con descuentos, reposición inmediata v demanda uniforme (Fig. 4).

Este modelo se utiliza cuando los proveedores ofrecen algún tipo de descuento por volumen de compra.

Las variables involucradas en este modelo se obtienen a partir de las siguientes fórmulas:

 $tx = 0x/d$ 

 $T = d(a)/Q* + d(c)) + n(Q*)/2$ 

FIGURA

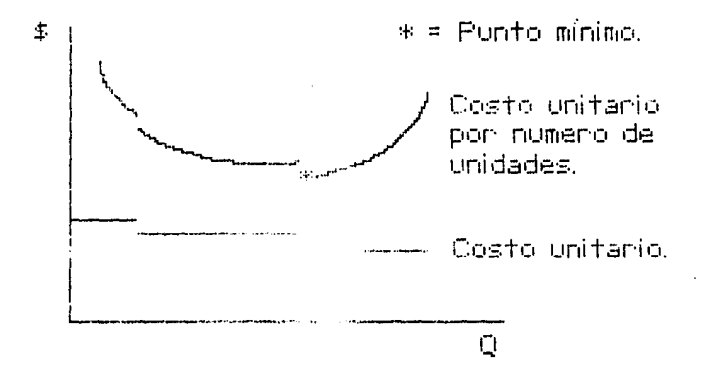

4.- Con faltantes, con descuentos, reposición inmediata *y* dcmandñ uniforme.

Las variables involucradas en este modelo se obtienen a partir de las siguientes fórmulas:

 $t * = 0*/d$ 

 $T = d(0)/B* + d(c)) + m(s)^{2}/2B* + f(D*-S*)^{2}/2B*$ 

5.- Sin faltantes, sin descuentos *y* reposición mediata.

Para utl\lzar este modelo se tienen que dar características similares a modelo 1 pero con la diferencia que el pedido requiere algón tiempo antes de que la entrega se efectúe.

Las variables Involucradas en este modelo se obtienen a partir de las siguientes fórmulas:

 $P1 = Px + L(d)$ 

donde: L = Tiempo entre la orden *y* la entrega del pedido.

NOTA: Para la obtención de los demás valores se utilizan las fórmulas del modelo 1.

6.- Con faltantes, sin descuentos y reposición mediata.

En este modelo se tienen que dar las mismas caracterfstlcas que en el modelo 2, pero el pedido requiere algún tiempo antes de que la entrega se efectúe.

Las variables Involucradas en este modelo se obtienen a partir de las slgulentes fórmulas:

 $P1 = Px + L(d)$ 

NOTA: Para la obtención de los demas valores se utl !Izan las fórmulas del modelo 2.

7.- Sin faltantes, con descuentos, reposición mediata *<sup>y</sup>* demanda uniforme.

En este modelo se tienen que dar las mismas caracterlstlcas que en el modelo 3, pero el pedido requiere algún tiempo antes de que la entrega se efectúe.

Las variables Involucradas en este modelo se obtienen a partir de las siguientes fórmulas:

 $P1 = Px + L(d)$ 

NOTA: Para la obtención de los demés valores se utilizan las fórmulas del modelo 3.

8.- Con faltantes, con descuentos, reposlclOn mediata *<sup>y</sup>* demanda uniforme.

En este modelo se tienen que dar las mismas caracterlsticas que en el modelo 4, pero el pedldo requiere algún tiempo antes de que la entrega se efectúe.

!.as variables involucradas en este modelo se obtienen a partir de las siguientes fórmulas:

 $P1 = Px + L(d)$ 

NOTA• Para la obtención de los demás valores se utlllzan las formulas del modelo 4.

9.- Sin faltantes, sin descuentos *y* demanda discontinua <Flg. 5>.

En este modelo se tienen que dar las mismas caracterlstlcas que en el modelo 1, con la diferencia de que éste se aplica a productos cuya demanda tiene carácter lrregul ar *y* por lo tanto las cant ldades a ordenar deberán ser diferentes en cada estación.

Las variables Involucradas en este modelo se obtienen a partir de las siguientes fórmulas:

 $C_j * = min(C_j + o + u(c_j + Cr_{j+1}) + ... + (c_{j+n}) +$ +  $m(r_{1+1} + 2(r_{1+2}) + 3(r_{1+3}) + ... + n(r_{1+n})$ 

FIGURA 5.

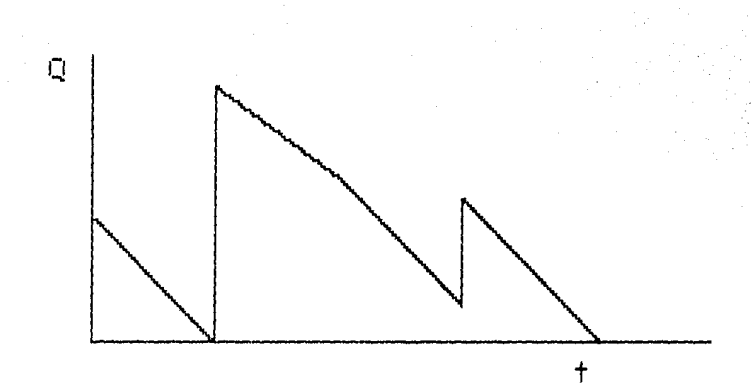

#### 4.13- Modelos de inventarios de producción.

El objetivo del control de producción es hacer el plan de la corriente de materiales que llegan a la fábrica, pasan por ella y salen de la misma, regulándola de tal manera que se alcance la posición óptima en cuanto a beneficios, dentro del marco de las metas que la empresa se ha fijado. Asi pues, el control de producción tiene que establecer medios para una continua estimación de la: demanda del cliente; la situación de capital; la capacidad productiva; la mano de obra: etc.

1.- Sin faitantes.

Las suposiciones de este modelo son iguales a las del modelo i de compras excepto que la tasa de remplazo (tasa de manufacturación) es finita y mayor que la tasa de demanda.

El procedimiento empleado en este modelo, para determinar la cantidad óptima (O\*) que debe manufacturarse es básicamente el mismo del modelo 1. Puede aplicarse la ecuación del modelo de compras; esto es, se incluyen los mismos tres componentes de costo del modelo 1, pero en este modelo el costo de ordenar la compra se remplaza por el costo de organizar una tanda de producción.

Este modelo puede ser utilizado cuando en la producción no se permiten los faltantes; esto es, cuando los faltantes representan un costo mayor con respecto al costo de mantener  $(Fig. 6).$ 

Las variables involucradas en este modelo se obtienen a partir de las siguientes fórmulas:

 $R =$  Capacidad de producción.

Q\* = (2d(o) / m(1-(d/R)))<sup>1/2</sup>

 $t * = 0*/d$ 

 $t_1 = QN/R$ 

 $t_2 = t * - t_1$ 

 $Im = t<sub>1</sub>(R-d)$ 

 $CT = u(Q*) + o + m(Q*)/(Q*/2(1-(d/R)))$ 

 $T = C T/t*$ 

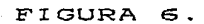

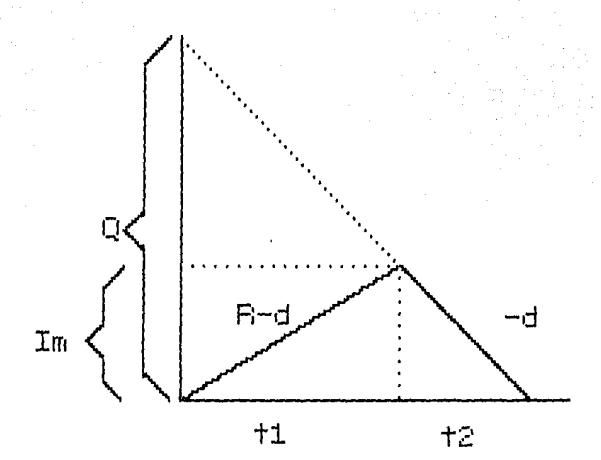

2.- Con faltantes.

Este modelo tiene como base las mismas suposiciones del modelo 1 de compras excepto que se permiten faltantes. En **consecuencia se incurre en el costo por faltantes.** 

Este modelo lmpl lea que es posible diferir el pedido, de manera que una vez recibida la cantidad pedida desaparece **el faltante. Por consigulente, en este modelo, Jos costos**  por faltantes son ocasionados por el agotamiento de existencias durante un periodo de tiempo y no por la pérdida de ventas.

Para utilizar este modelo se tiene que dar lo contrarlo al modelo de producción sin faltantes, esto es, los costos de mantener son mayores que los costos por faltantes (Fig, 7>.

Las variables Involucradas en este modelo se obtienen a partir de las siguientes formulas:

 $Q* = (2d(o) / m(1-(d/R)))^{1/2} ((m+f)/f)^{1/2})$  $S_{\text{H}} = ((2d(\sigma) / f)^{1/2} ((1-(d/R))^{1/2} (m/(m+f))^{1/2})$  $tx = 0x/d$  $lm = Q*(1-(d/R)) - SM$ 

 $t_1 = Im/(R-d)$ 

 $t_2 = Im/d$ 

 $t_3 = S*/d$ 

=  $S*/(R-d)$  $t_4$ 

# FIGURA

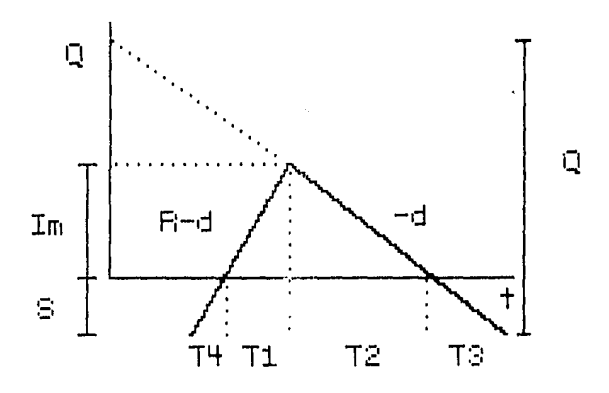

#### 4.14- INVENTARIOS A B C.

Generalmente, una pequeña proporción de los artículos que se mantienen en inventario representan una proporción bastante grande de la inversión total en Inventarlos. Una porción bastante grande de articules en Inventarlo representa una pequena fracción de la Inversión total en Inventarlos, También **podemos** Identificar intermedio de articules **que representan una**  proporción moderada de la Inversión total en Inventarlos. un grupo

Cuando los articulos en inventario se agrupan según las tres categorias mencionadas, tenemos lo que se conoce como la clasificación ABC, aunque no es posible establecer las reglas generales para todas las empresas, una clasificación tlplca ABC podrla ser:

Articulo A: Los artículos de alto valor, que representan el 75% de la Inversión total en Inventarlos, pero solo el 10% de los articulos mantenidos.

Articulo B: Los articules de valor medio, que representan el 20% de la Inversión total en inventarlos, y el 30% de los articules que se mantienen.

Articulo C: Los articules de bajo valor, que representan solo el 5% de la lnverslón total en Inventarios y el 60% del nómero total de artlculos que hay en Inventarlos.

Algunas empresas pueden preferir agrupar sus arttculos en Inventarlo en más de tres clases, pero el principio es el mismo. Los artlculos de alto valor reclben la atenclon más cuidadosa en el ststema de Inventarlos. Estos articules de clase A se vigilan frecuentemente, a veces continuamente. Los articules de clase C no se controlan tan de cerca, y su revisión se hace una vez al mes, o con menor frecuencia. Cada vez que un articulo de clase C ! lega a su nivel de reposición, hacemos un pedido grande debido al baJo valor que representan estos articules. El grado de atención que damos a los artlculos de clase B, está en un lugar Intermedio a los articules de clase A y de clase C.

Este tipo de Inventarlos puede o no ser manejado sin por esto afectar los modelos anteriormente mencionados, la utilización del mismo está sujeta al gusto del empresario y por lo tanto no serán tratados en este trabajo.

Los modelos que más se aplican por ser los más adecuados para la pequena y mediana Industrias que trabajan bajo pedido son el de compra sin faltantes con demanda

the first state of the company of the company of the state of the company of the company of the company of the

discontinua y el de faltantes de producción, esto es, por que la mayorfa de las empresas trabajan bajo pedido y por lo **tanto deben tener una buena p 1aneac1 on de sus compras mas**  que de su produccion pues esta no la realizaran hasta que llegue el pedido, es por eso que el modelo de producclon que se debe usar es con faltantes.

# CAPITULO 5

EJEMPLO PRACTICO.

# CAPITULO 5

#### EJEMPLO PRACTICO.

Para la comprobación de la hipótesis se llevó a cabo la planeación de los inventarios de la empresa Tecnología Mueblera S.A. la cual **cuenta con vartos productos**  principales los cuales han tenido una demanda constante durante los últimos cuatro anos, de estos se seleccionaron dos para el análisis y en el capitulo VI se hará la comparación de los modelos de compra y producción aqul propuestos contra los que actualmente están siendo utll Izados por la empresa.

5.1- Selección, descripción y especificación de los productos de la empresa a anal Izar.

El primer producto seleccionado es la recámara matrimonial modelo L-82. La cual representa el 35% de sus ventas anuales en volumen por gozar de gran aceptación tanto de parte de los muebleros como del públ leo en general, por **tratarse de un conjunto tanto atractivo como econOmlco.** 

La L-82 consta de buró, cabecera, cómoda, coqueta **(tocador>, esquinero luna. Para su fabricación se** 

# **ESTA TF.SIS NO DfBE** SALI**R DE LA B**IBLIGTEGA *79*

r~quJere **de 62 componentes provenientes a su vez de 28 materias primas mismas que se eupecificarán posteriormente.** 

Las ventas anuales de este producto son de **aproximadamente 945 unidades cerca del 35% de sus ventas**  totales.

Las dimensiones del producto son muy variables debido a que está constituido por varios componentes modulares que pueden armarse de distintas formas. La más común abarca aproximadamente 9 m<sup>2</sup>. Esto delimitado por los burós y cabecera que linealmente ocupan 3 m. La comóda y coqueta de **otros tres metros.** 

El segundo producto seleccionado es el 1 lbrero Viena Nogal. El cual representa el 15\ de las ventas totales en volumen, esto es, alrrededor de 405 piezas anuales.

La dimensiones del l lbrero son:

1. 75 de al tura. 1.02 de largo .

г.

癌

. 40 de ancho.

Este l lbrero cuenta en la parte de la base con 6 cajones y 2 puertas y en la parte superior con 3 entrepaños.

5.2- Descripción y cuantificación de las materias primas de los productos.

and a series of the company of the

ºº

Los 62 componentes de la recámara L-82 y las cantidades de materla prima que requieren se llstan a continuación:

 $\sim 10^{11}$   $\mu$ 

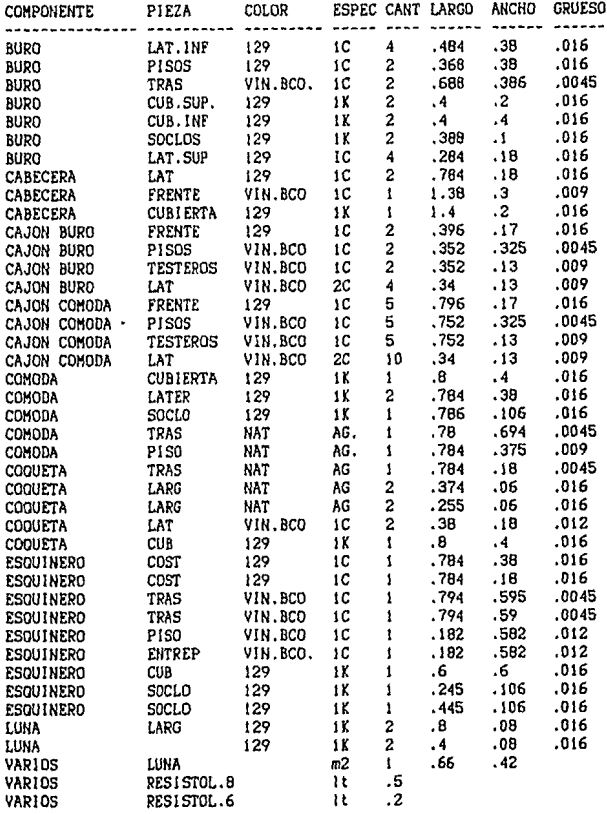

# CONTINUACION.

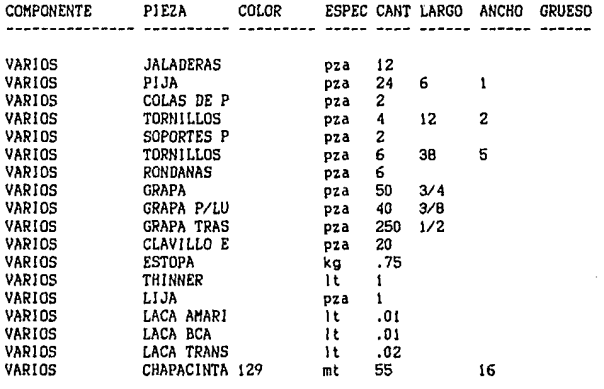

Los 22 componentes del librero Viena Nogal y las cantidades de materia prima que requieren se l lstan a continuación:

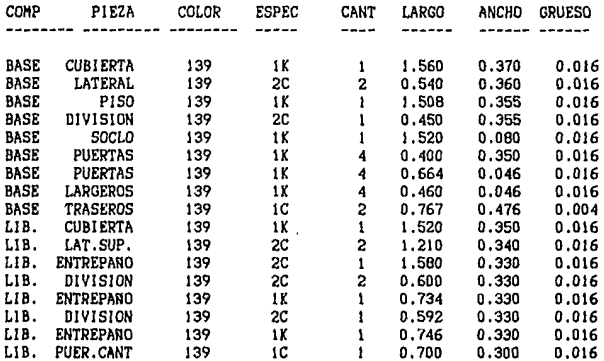

since the various laps consistence of a con-

 $\boldsymbol{r}$ 

# CONTINUACION.

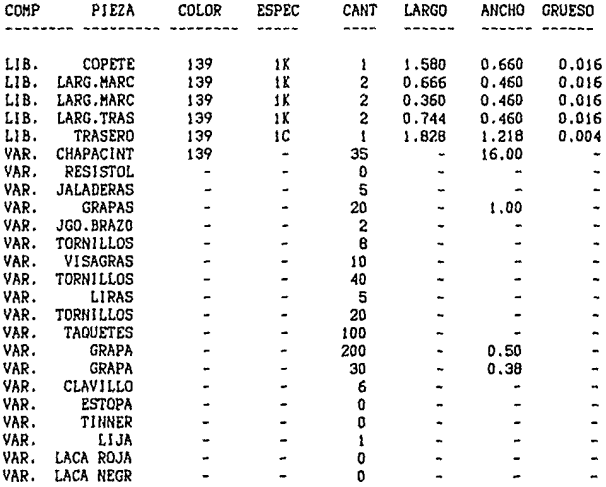

#### OBTENCION DE LOS COSTOS.

5.3- Fuentes de información.

Los valores utilizados para la obtención de los costos fueron sustra1dos del balance de gastos de venta y administración de agosto *de* 1984 al 31 de julio de 1985, de la empresa, <ANEXO ll asl como de los gastos Indirectos *de*  fabricación y mano *de* obra del mismo periodo <ANEXO 2l.

Ademas de estos datos se utilizó información sobre las compras e inventarlos de los meses de Diciembre de 84 a Julio de 85 cuyas coplas serla absurdo incluir por la gran cantidad que representan.

Para la obtención de algunos valores se consideró el porcentaje, que de ventas representa el producto, por la deficiencia de Información que existe en la empresa.

Según el método de obtención *de* costos explicado en el capitulo IV, *en* base a las fuentes de Información mencionadas se obtuvieron los valores necesarios para la apl lcaclOn de los modelos *de* Inventarlos tanto para la recámara L-82 como para el librero Viena Nogal CANEXOS 3 y 4 respectivamente>.

5.4- Determinación de estaciones y ciclos,

llchido a la cJtftcuitad en la determinación de **estaciones c1clos se graf ico las ventas para ambos productos tanto en periodos** mensuale~ **como bimestrales, trimestrales, cuatrimestrales y semestrales para poder**  observar más claramente loo ciclos de cada drtfculo. <ANEXOS 5, 6, 7, By 9 para la recamára L-82, y 10, 11, 12, 13 y 14 para el librero Viena Nogal.)

**Como podemos observar en los anexos 5 y 10 no existen**  ciclos definidos. En el anexo 6 correspondiente a la recamára L-82 todavfa no se puede ver el ciclo mientras que en el anexo 11 del librero Viena Nogal ya se pueden ver claramente tanto las estaciones como Jos ciclos.

En el anexo 7 se definen las estaciones y ciclos para la recámara L-82. Sin embargo en el anexo 12 que corresponde al mismo periodo pero para el 1 ibrero Jos ciclos y estaciones ya no son apreciables.

Los anexos 8 y 9, 13 y 14 solo ejemplifican que de no haber encontrado Jos ciclos y estaciones anteriormente señalados podría haberse seguido el mismo procedimiento hasta hal Jarlos, sin embargo Jo más conveniente es tomar tanto las estaciones como los ciclos lo más corto posible para lograr un pronóstico más aproximado a la realidad.

 $Bb$ 

Anallzando el anexo 7 detalladamente podemos observar de Jzqulerda a derecha sobre el eJe X que los valores **marcados con 1 os numeras 3 son si empre menores que los correspondJ en tes a los de t número 4, estos a su vez son**  siempre mayores que los del número 1 *y* los del número 2 son menores que los del 1. El primer ciclo se puede observar claramente a partir del primer número 1 *y* hasta el segundo námero 4 en donde encontramos dos valores C2 y 3l menores entre el y 4 que son mayores pero respetandose la superlorJdad del 4 sobre el l.

Anallzando ahora el anexo 11 de la mlsma forma que el 7, podemos ver Jos clclos comprendidos entre Jos números del 1 al 3 y los del 3 al 6, esto quiere decir que cada año tiene dos clclos *y* cada ciclo a su vez tres estaclones.

5.5- Obtención de los pronósticos de ventas para el ciclo siguiente.

OBTENCION DEL PRONOSTICO DE VENTAS PARA LA RECANARA L-82.

ESTACIONES TRINESTRALES CON CICLOS AMUALES.

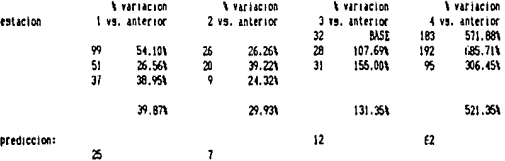

Estacion Pronostico

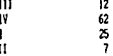

OBTENCION DEL PRONOSTICO DE VENTAS PARA EL LIBRERO VIENA NOGAL.

ESTACIONES BINESTRALES CON CICLOS SEMESTRALES.

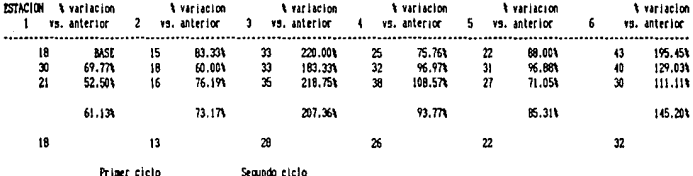

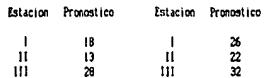

5.6- Determlnaclón de los modelos de compra y producción a utl l lzar.

Debido al alto costo de ordenar la producción asl como el de faltantes, y por tratarse de una compania que fabrlca **más de un producto en una misma linea, para efectos de**  obtener los programas óptimos de compra y producclón debemos conslderar un modelo sin faltantes y de demanda dlscontlnua.

Hay descuentos en la compra de materia prima pero estos slempre se aplican, independientemente del volumen de **compra.** 

Por lo tanto la consideración de éste descuento se hizo restando un 15% al costo de la materia prima ( solo para laminados pues en las demás materias primas no hay descuentos ).

Los modelos de compra y producción de la recamara L-82 se indican a continuación:

#### PLAN DE CONPRAS

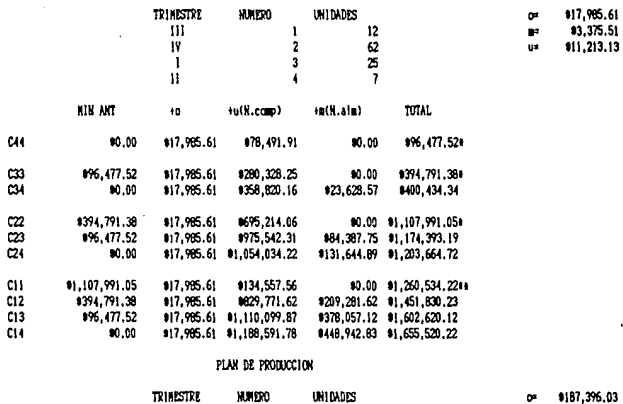

isii hii

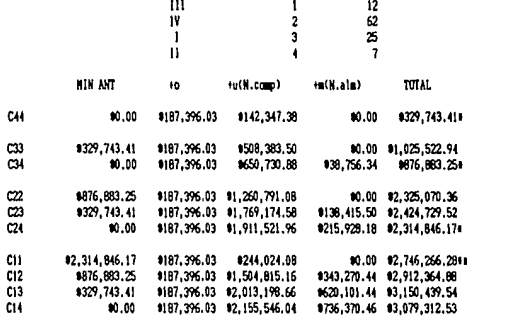

TOTAL DE COMPRAS + PROGUCCION #4,006,800.50

89

œ

÷.

\$5,536.62<br>\$20,335,34

Los modelos de compra y producción del librero Viena<br>Nogal se muestran a continuación:

# PLAN DE COMPRAS LIBRERO VIENA NOGAL.

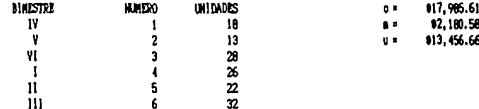

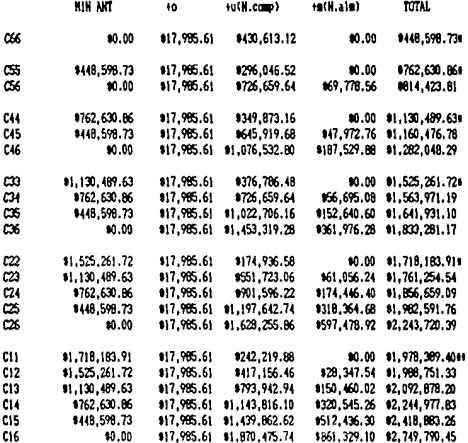

### PLAN DE PROBUCCION LIBRERO VIENA HOGAL.

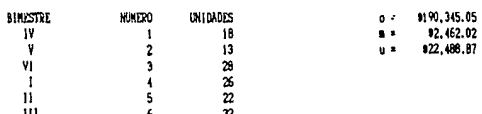

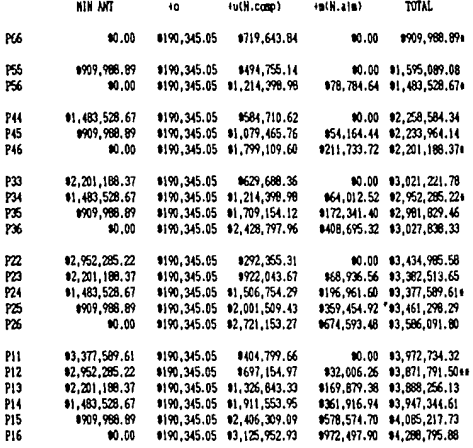

TOTAL DE COMPRAS + PRODUCCION \$5,850,180.90

\* INDICA EL COSTO MININO DEL PERIODO.<br>\*\* INDICA EL COSTO TOTAL DEL CICLO.

Graficament planes son **Jos** quientes: 1os

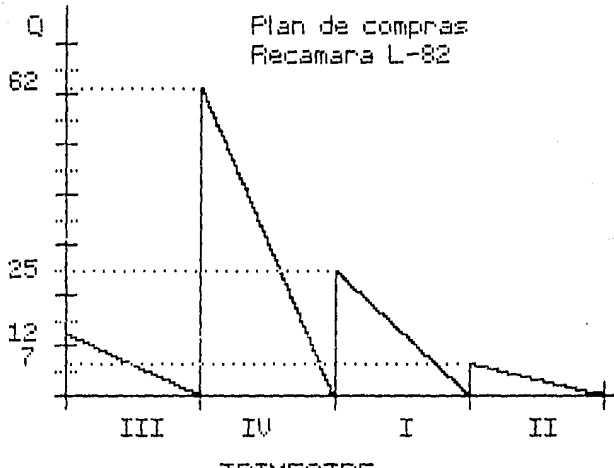

TRIMESTRE

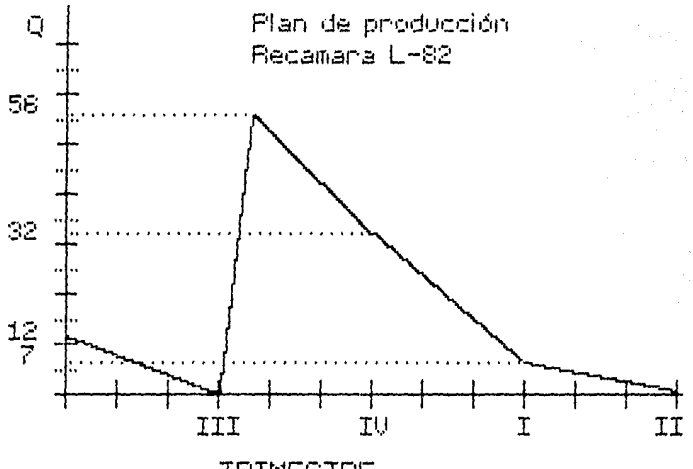

TRIMESTRE

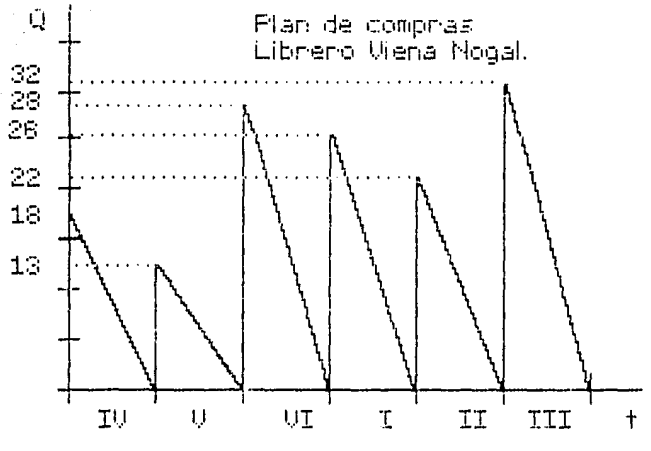

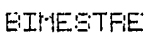

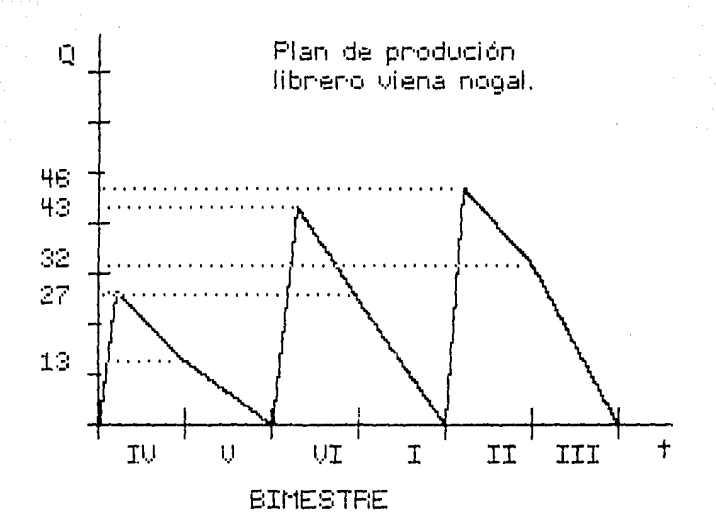

5.7- Aplicación de los modelos y obtención de los planes de compra y producción.

De los cálculos anexos, como podemos observar, los ciclos de producción y ventas son diferentes y debido a que la empresa trabaja con distintos artículos en la misma linea, no es posible mantener un proceso de producción durante largo tiempo esperando que las materias primas sean surtidas, además del alto costo de ordenar la producción. por lo que se deberá decidir entre uno de ambos modelos para cada producto. Los cálculos de ajuste para la recámara L-82 se hicieron a partir del modelo de demanda discontinua ajustando el modelo de producción al de compras y viceversa y son los siguientes:

#### PLAN DE COMPRAS AJUSTADO A PRODUCCION RECAMARA L-82.

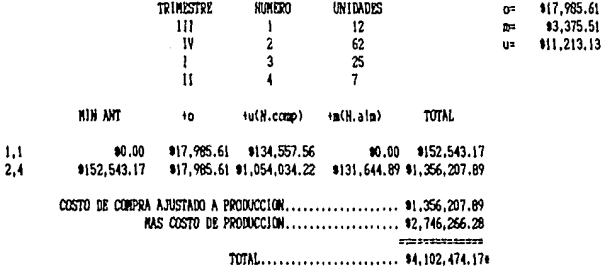

# PLAN DE PRODUCION AJUSTADO A COMPRAS.

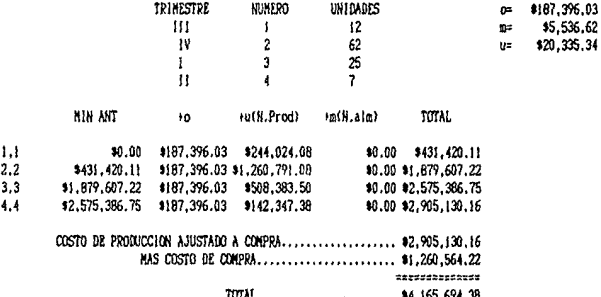

En resumen los valores que arrojó el ajuste de los modelos de la recamara L-82 se indican a continuación:

Ajuste de compras a producción.

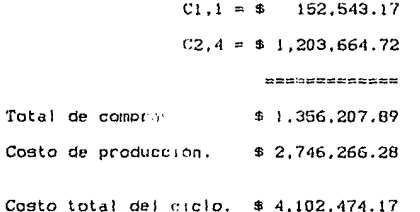

Ajuste de producción a compras.

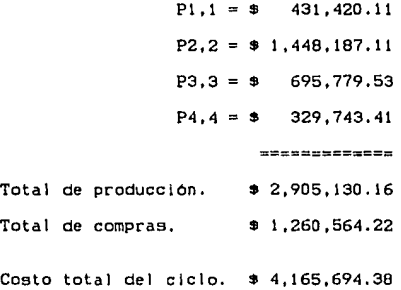

Siendo el costo de el modelo de compras menor que el de producción entonces se el !ge ajustar compras a producción.

Los cálculos de ajuste para el librero Viena Nogal se hicleron a partir del modelo de demanda discontinua ajustando el modelo de producción al de compras y viceversa y son los siguientes:

PLAN DE COMPRAS AJUSTADO A PRODUCCION LIBRERO VIENA NOCAL.

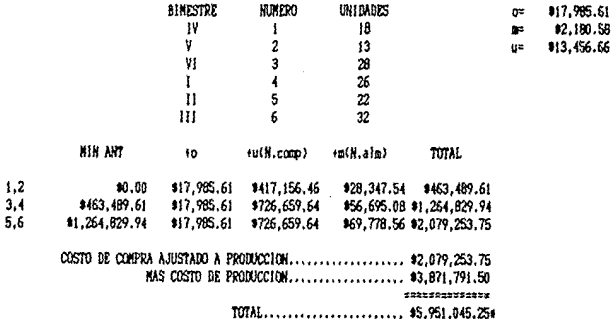
Los cálculos de ajuste para el librero Viena Nogal se hicleron a partir del modelo de demanda discontinua ajustando el modelo de producción al de compras y viceversa y son los sigulentes:

PLAN DE CONPRAS AJUSTADO A PRODUCCION LIBRERO VIENA NOGAL.

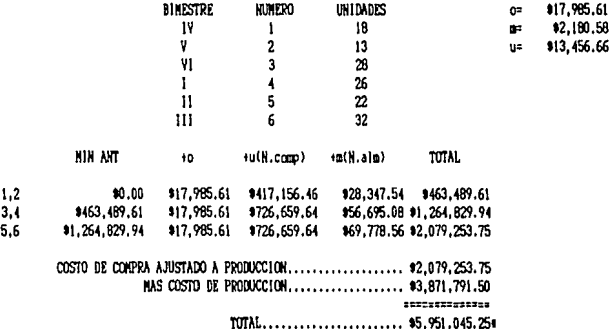

# PLAN DE PRODUCTON AJUSTADO A COMPRAS.

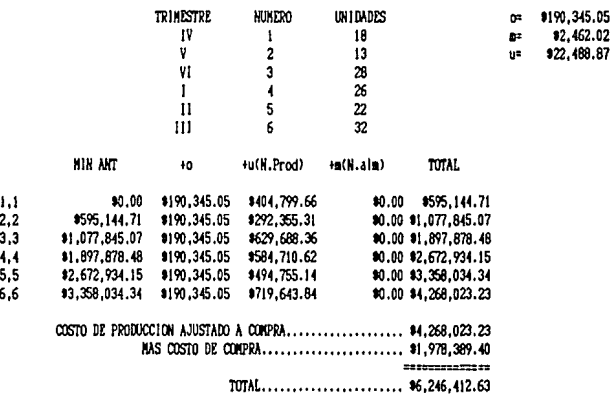

En resumen los valores que arrojó el ajuste de los modelos del librero Viena Nogal se Indican a continuación:

Ajuste de compras a producción.

Ajuste

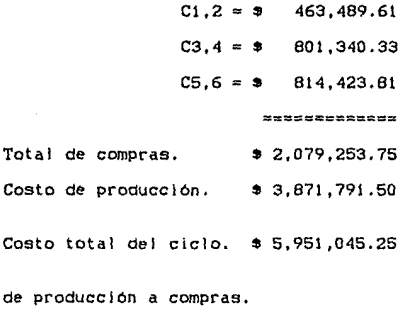

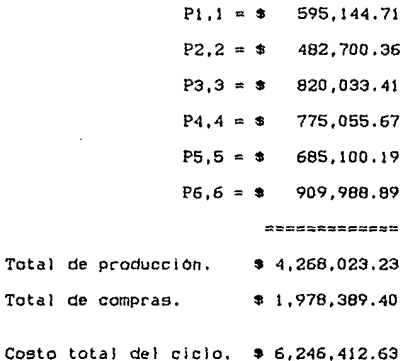

Siendo el costo de el modelo de compras menor que el de producción entonces se elige aJustar compras a producción.

El modelo defi de recáma muestran a si **BLOULANT** 

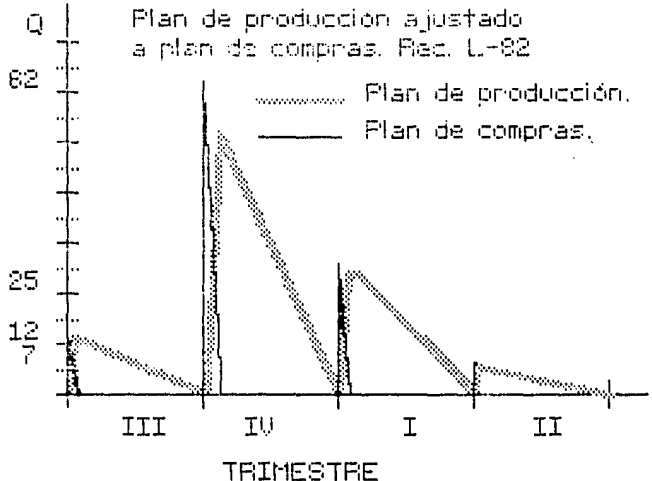

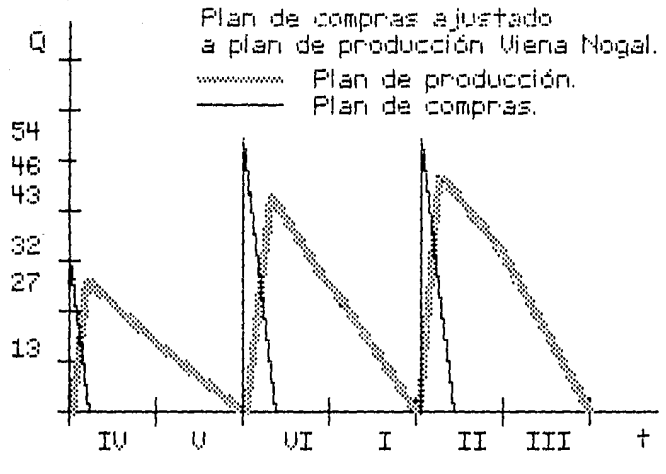

**BIMESTRE** 

# GASTOS INDIRECTOS DE FABRICACION Y MANO DE OBRA AL 31 DE JULIO DE 1985

ACUMULADO AL CUENTA DE GASTOS. NES ANTERIOR GASTOS DEL NES ACUNULADO TOTAL IN EDUCACION \$90,882.00 918.596.00 1109.478.00 **11 EROGACIONES** \$85,864.00 \$85,864.00 15% FONDATO EDUCACION ESTADO \$1,691.00 11.395.00 \$3.086.00 AGUA \$0.00 \$5,667,00 \$9,667.00 **AGUINALDOS** \$305,548.00 \$305.548.00 ANORT LZACIONES \$34.537.73 934,537.73 ARRENDAMIENTO DE LOCALES 11,950,000.00 9150.000.00 12.100.000.00 AYUDAS DEPORTIVAS 933,800.00 033.800.00 AYUDAS NACIMIENTO Y FALLECIMIENTO \$10,000.00 010.000.00 **DEPRECIACIONES** 1344, 467.26 1344.467.26 DESPENSAS \$25,200.00 \$25,200.00 FLETES. ACARREOS Y NANTOBRAS \$12,000.00 \$12,000.00 PONDO DE AHORRO \$406,500.00 126,200.00 9432,700.00 GASOLINA Y LUBRICANTES 9269,863.41 1117.026.05 9387.689.46 GASTOS MEDICOS 919,764.50 #19,764.50 GASTOS NO DEDUCIBLES 11,500.00 \$1,500.00 **GRATIFICACIONES** \$11.811.00 \$11.811.00 HISS 1869,840.69 \$275, 714, 91 \$1,145,555.60 INPUESTO SOBRE USO DE AUTOMOVIL \$0.00  $40.00$ **INPOIANIT** \$364,230.00 \$459.368.00 195,138.00 LUZ Y FUERZA \$0.00 \$0.00 MANTENIMIERTO EQUIPO DE TRANSPORTE \$42,316.00 \$40,410.00 182.726.00 MANTENIMIENTO Y CONSERVACION \$887,110.84 170.616.65 1957.727.49 MATERIAL INDIRECTO 12, 407, 973.87 1362, 327, 45 12.770.301.32 HULTAS Y RECARGOS \$32,657.00 \$32,657.00 OTRAS PRESTACIONES \$89,245,19 \$89,245.19 OTROS IMPUESTOS Y DERECHOS \$5,000.00 \$5,000.00 PAPELERIA Y ARTS. DE ESCRIT 924.137.62 \$24,137.62 PASAJES #12,817.00 \$12.817.00 PLACAS Y LICENCIAS 17.650.00 \$7,650.00 PREMICS AL PERSONAL #12,826.00 \$12,826.00 PRESTACIONES SOCIALES \$69,286.90 \$69,286.90 SEQUIROS Y FIANZAS \$0.00 \$53,263.00 153,263.00 TELEPONOS, TELEGRAFOS Y CORREO 913,763.36 912,403.85 926.167.21 UNIFORMES 947,500.00 947,500.00 UTILES DE ASEO 918,286.00 85.453.00 \$23.741.00 **VARIOS** \$59,362.14 81,510.75 \$60,872.89 ............. . . . . . . . . . . . -------------TOTAL GASTOS DE FABRICACION 18.143.464.02 \$1,663,491,15 \$9,806,955.17 SUELDOS Y SALARIOS 96.590.151.10 \$780,283.00 97, 370, 434, 10 TIENPO EXTRA #17,831.00 #47,672.00 \$65,503.00 VACACIONES 944.164.00 \$0.00 144,164.00 ............. ............. \*\*\*\*\*\*\*\*\*\*\*\*\* TOTAL HAND DE OBRA 86.652.146.10 \$827.955.00 \$7,480,101.10 ,,,,,,,,,,,,,,,,, mmmm \*\*\*\*\*\*\*\*\*\*\*\*\*\*\* TOTAL GENERAL 914,795,610.12 92,491,446.15 917,287,056.27

## ANEXO 2.

#### GASTOS INDIRECTOS DE FABRICACION Y NANO DE OBRA AL 31 DE JULIO DE 1985

ACUMULADO AL CUENTA DE GASTOS. MES ANTERIOR CASTOS DEL MES ACUMULADO TOTAL 13 EDUCAC10N \$23,839.00 92.830.00 \$26.668.00 136,000,00 **ACUA** 10.00 936.000.00 AQUIRALDOS 9110.389.64 \$0.00 \$110,389.64 ARRENDAMIENTO DE LOCALES 9240,000.00 120,000.00 \$260,000.00 ATOICION A CLIENTES \$131,978.80  $40.00$ 1131.978.80 CONTSTONES Y STTUACTONES BANCARTAS \$13,227.96 10.00 \$13,227.96 **CONVENCTORES** 9140.509.00 \$140,509.00 DEPRECIACIONES \$564,819.15 #564, B19.15 EVNASES Y EMPARIES \$49,720.00 149,720.00 \$0.00 **ESTACIONAMI ENTOS** \$4,227.50 \$2,170.00 \$6,397.50 FLETES, ACARREOS Y MANIOBRAS \$455,740.64 \$37,050.00 \$492.790.64 FONDO DE AHORRO \$12,000.00 \$7,000.00 \$19,000.00 GASOLINA Y LUBRICANTES \$82,723.44 #158.876.89 \$241,600.33 GASTOS DE REPRESENTACIONES \$67,262.15 194.991.75 \$162,253,90 GASTOS DE VEHICULOS #1,856,524.19 \$0.00 #1,856,524.19 GASTOS HO DEDUCIBLES \$46,970.96 \$0.00 \$46.970.96 **GRATIFICACIONES** \$16,667.00 \$0.00 016,667.00 HORORARIOS PROFESIONALES \$577,978.00 \$60,000.00 \$637,978.00 HISS \$27,432.00 0244.131.03 9271.563.03 IMPUESTO SOBRE USO DE AUTOMOVIL \$5,500.00 05,500,00 \$0.00 **INFORMATI** \$123,380,00 921.195.00 9144.575.00 LUZ Y FUERZA \$39,696.50 \$0.00 \$39,6%,50 HANTENIMIENTO EQUIPO DE TRANSPORTE 136,740.00 9158.230.00 \$194,970.00 MARTENIMIERTO Y CONSERVACION \$220,657.20  $-178,166.00$ \$142,691.20 MULTAS Y RECARGOS \$25,218.00 96.189.00 931.407.00 PAPELERIA Y ARTICULOS DE ESCRITORIO 129.150.53 \$201,990.53 9231,141.06 PASAJES \$34,558,20 \$5,990.00 \$40,548.20 PROPINAS 1200.00 \$0.00 9200.00 PUBLICIDAD Y PROPAGANDA \$100,000.00 \$0.00 \$100,000.00 SEGUROS Y FIANZAS \$86,697.90 93,684.91 990,382.81 SUELDOS Y SALARIOS 13,634,525.03 \$392,798.00 \$4,027,323,03 SUSCRIPCIONES Y CUCTAS 1291.400.00 \$0.00 1291.400.00 TELEFONOS, TELEGRAFO Y CORREO \$205,063.59 \$16,834.00 \$221.897.59 TIENPO EXTRA \$68,404.00 \$35,553.00 1103,957.00 UTILES DE ASEO \$740.00 \$0.00 \$740.00 VACACIONES \$27,383.33 10.00 \$27,383.33 **VARIOS** 155, 166.84 \$65,238.17 0120,705.01 VIATIONS Y GASTOS DE VIAJE \$150,185.00 \$0.00 \$150,185.00 ............. ....... ............ \*9.396.817.93 \*1,652,942.90 \*11,049,760.83

ANEXO 3.

Hasebing the complete the state of the state of the state of the state of the state of the state of the state of the state of the state of the state of the state of the state of the state of the state of the state of the s

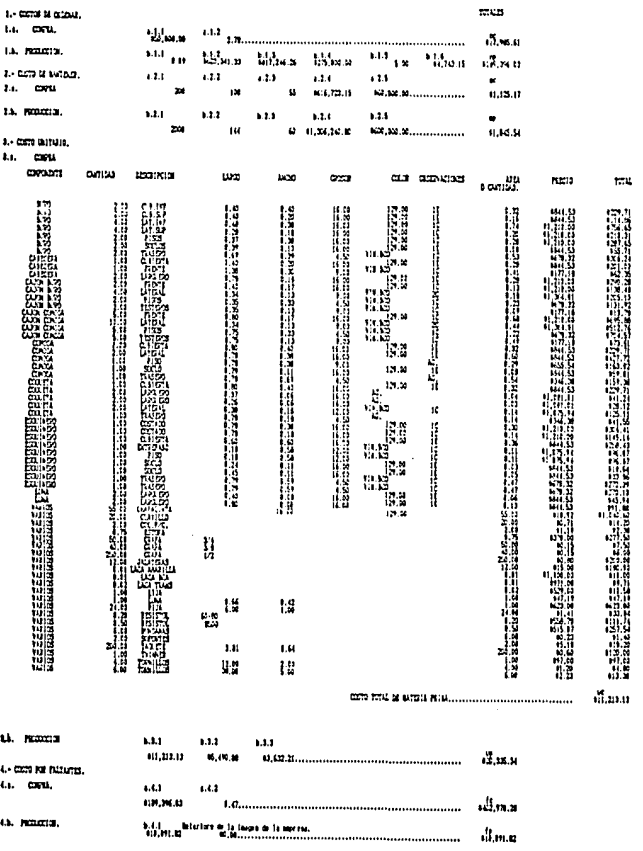

E 63 **E ##** 

Las quelables stificadas para desenhar fos castidades<br>um las simas a las que nace referencia en la mer<br>cien de descripcion de vacianies del castido IV.

# 14 PASSAS DE PROGRAM DE LA FARTE DE LA CALIFORNE POR MAIS.<br>El trasient de la Francesca de La Californe de La Barre de La Barre de La Barre de La Barre de La Barre de La

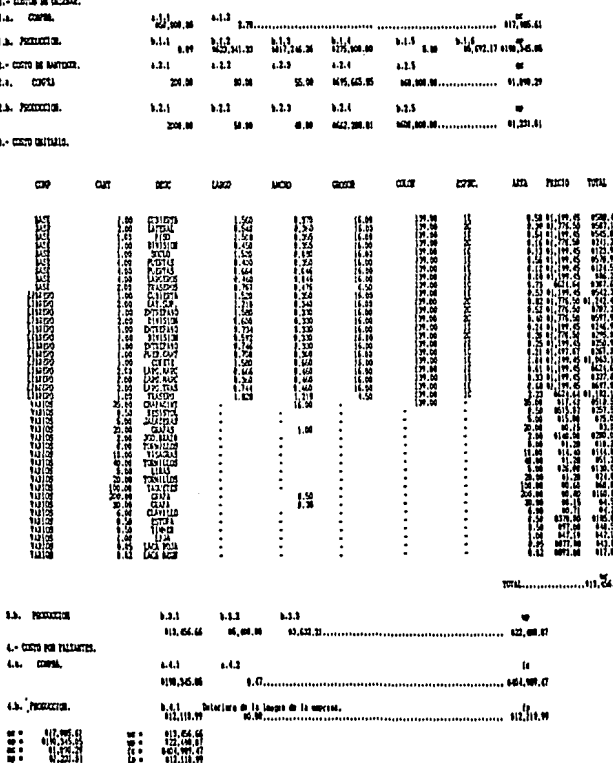

Eas entiables utilizadas para descular las canlidades<br>son tas niques a las que se hace referencia en la sec-<br>clus de descripcios de tariables del capitals TV.

للمستخدمات

þ Ĭ. × ٠

 $\overline{\phantom{a}}$ 

REGISTRO DE VENTAS DE LA RECAMARA L-82 DE JULIO DE 1982 A JUNIO DE 1985

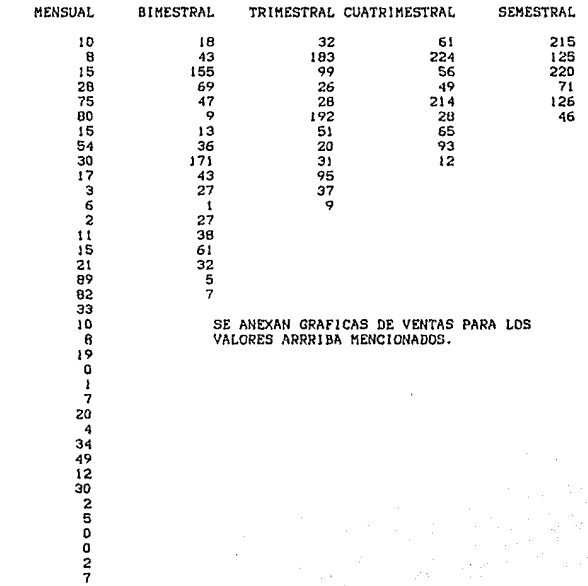

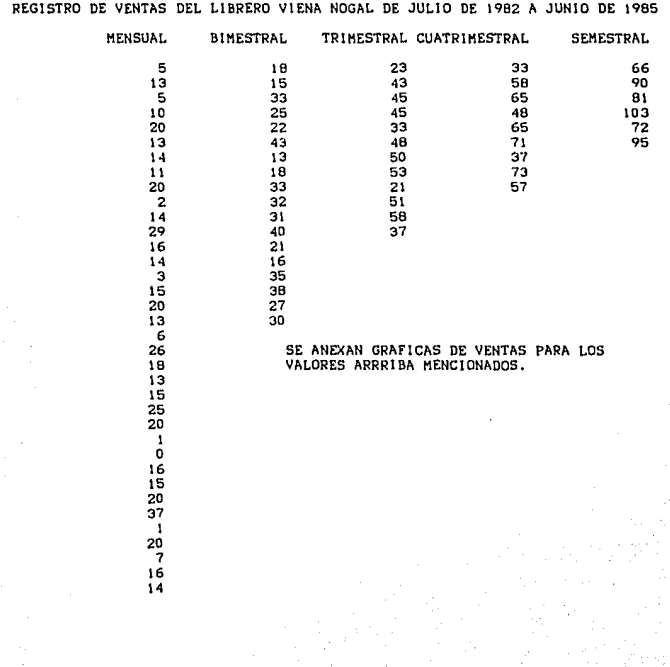

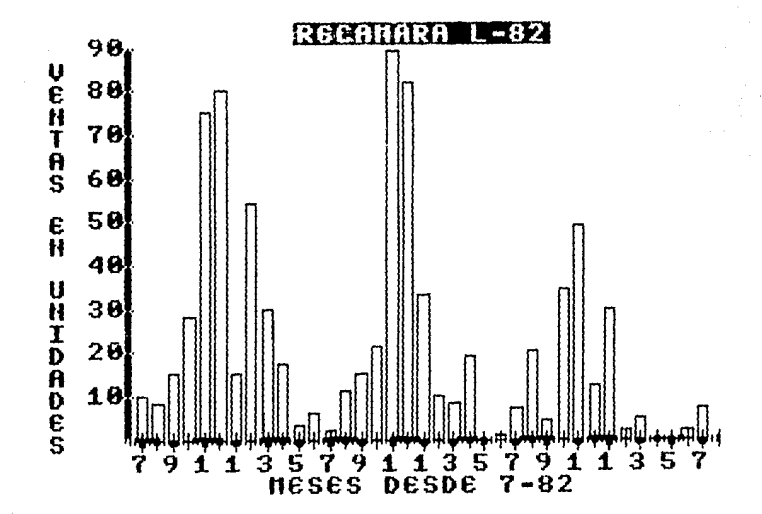

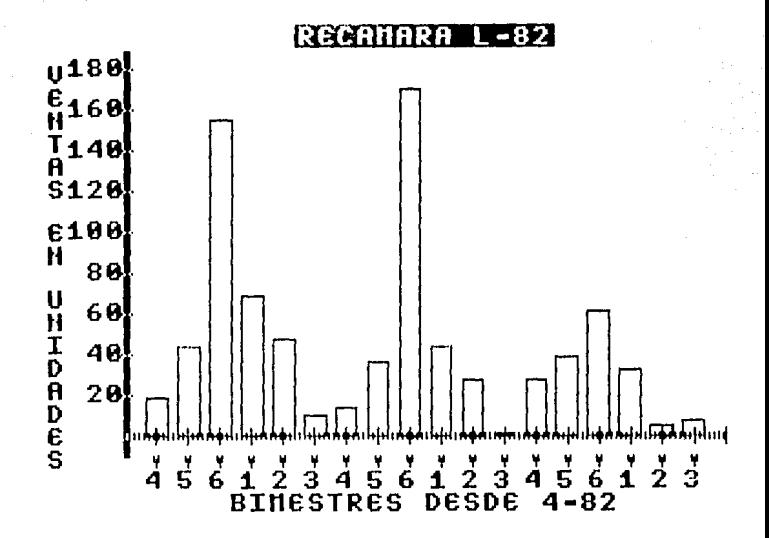

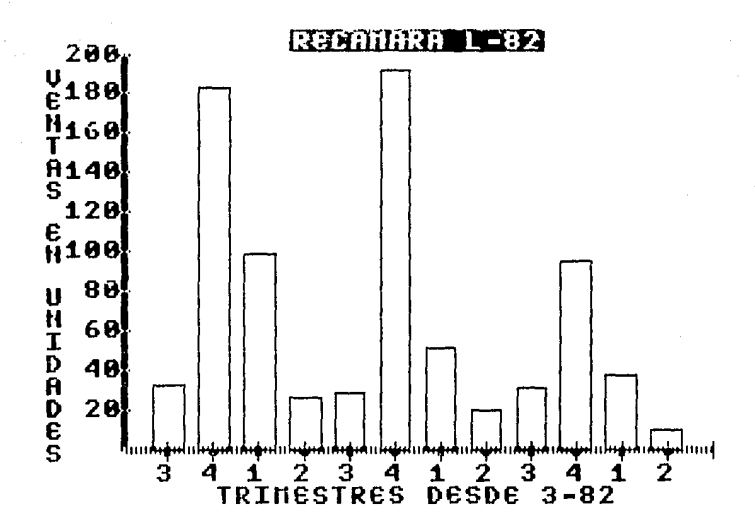

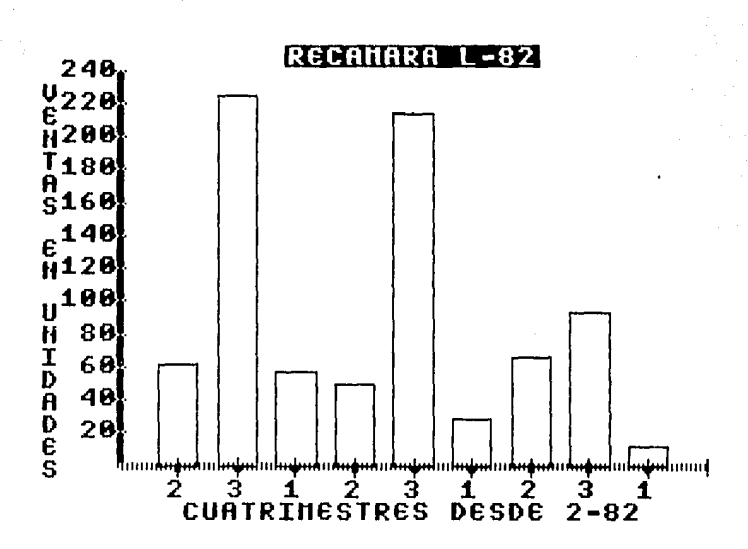

NEX

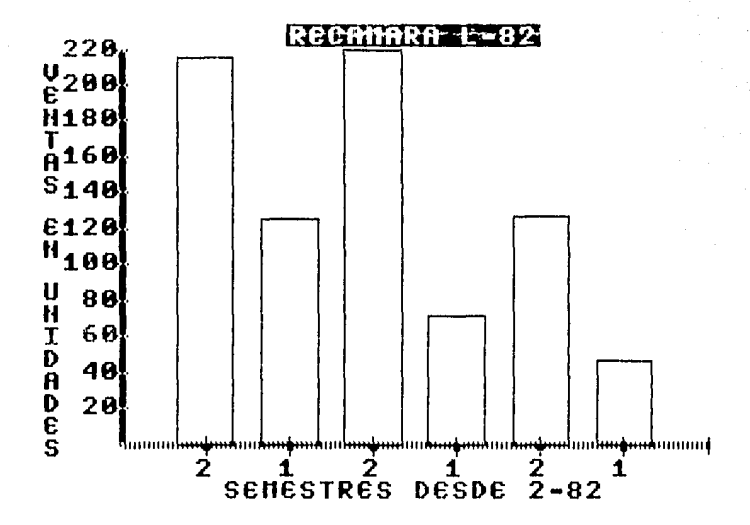

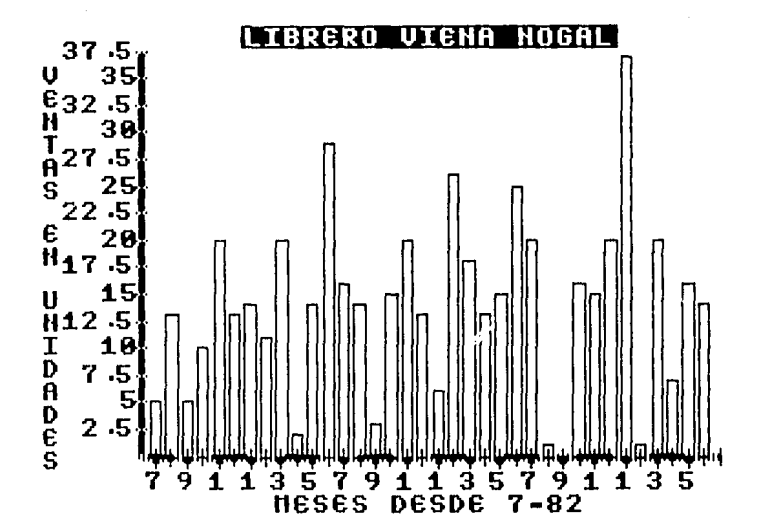

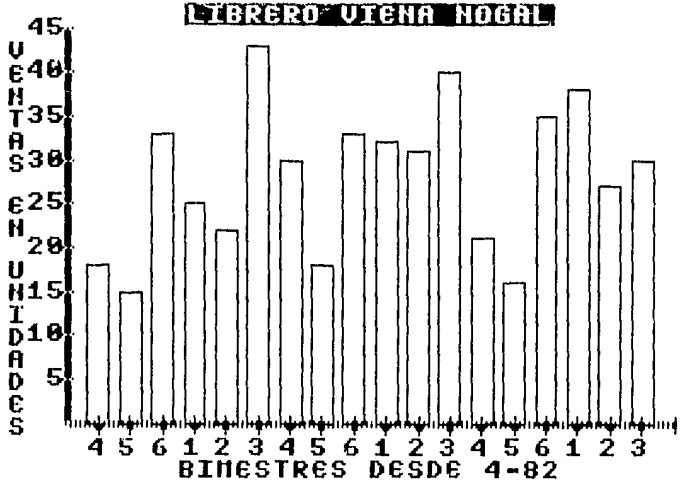

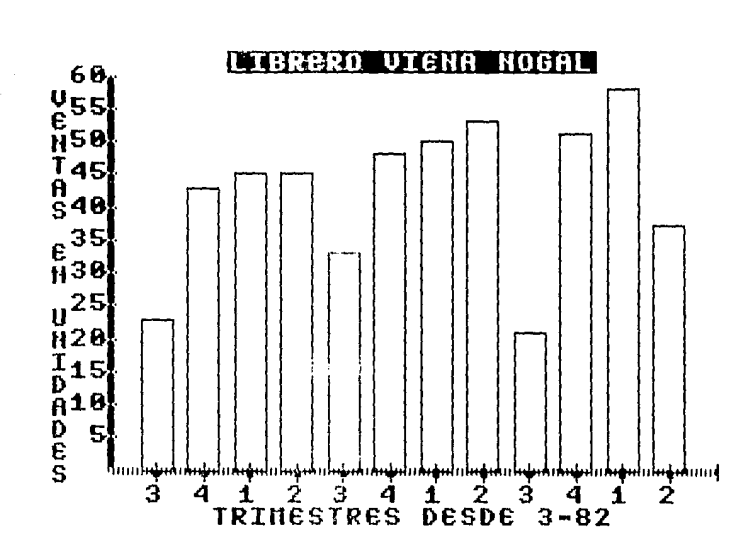

ANEXO 12.

**JEXO**  $\mathbf{1}$ 

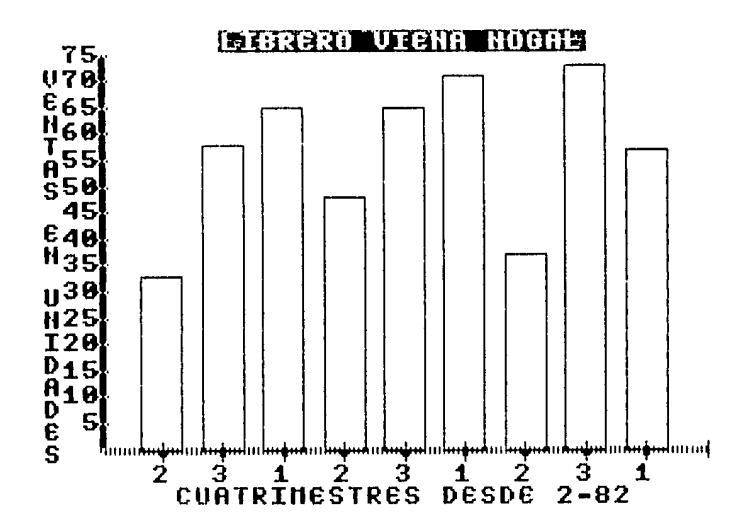

JFVO

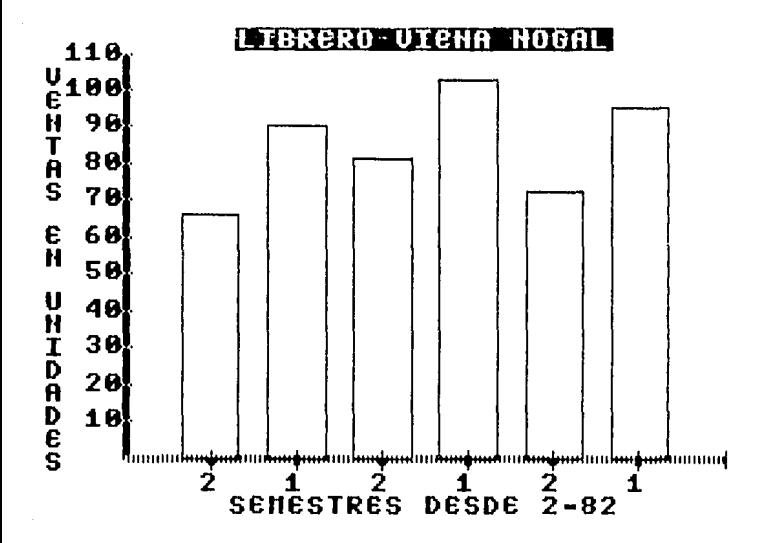

# CAPITULO 6 CONCLUSIONES

#### CAPITULO б

#### CONCLUSIONES.

Como punto principal de este capitulo se hará un breve análisis del plan de producción propuesto por la empresa, así como de -su costo, y éste se comparará con plan вł propuesto en la metodologia para logran apreciar los beneficios que la implantación de dicho plan, así como el continuar aplicando esta metodologia, traeria a la empresa.

A continuación damos a conocer el plan propuesto por la empresa según la demanda pronosticada para los dos artículos analizados por nosotros.

Graficamente:

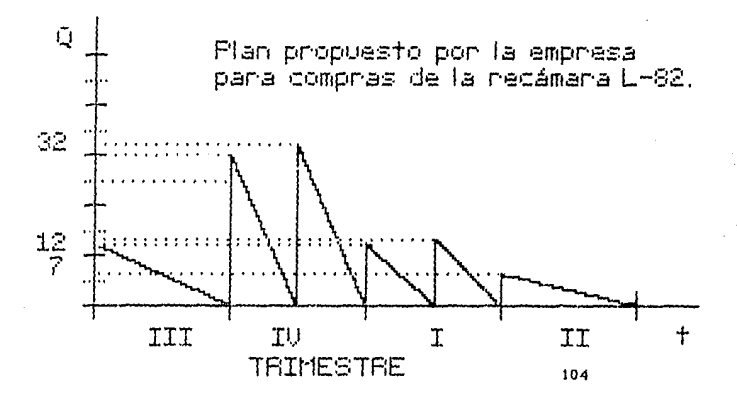

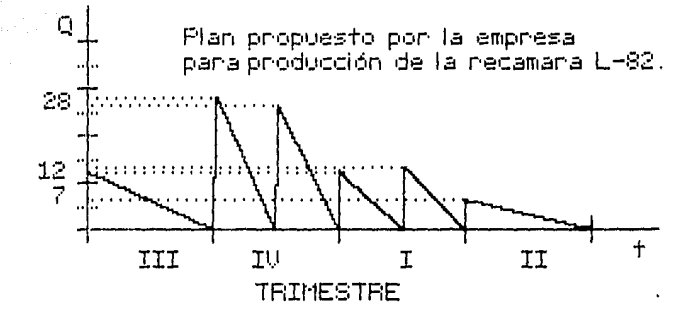

Los costos de los modelos tanto de compra como de producción del plan propuesto por la empresa fueron:

## PLAN ACTUAL DE COMPRA Y PRODUCCION RECANARA L-82.

# PLAN DE CONPRA

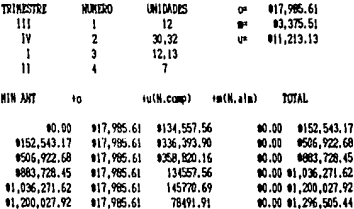

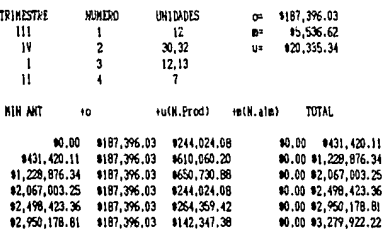

PLAN DE PRODUCTOR

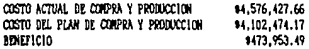

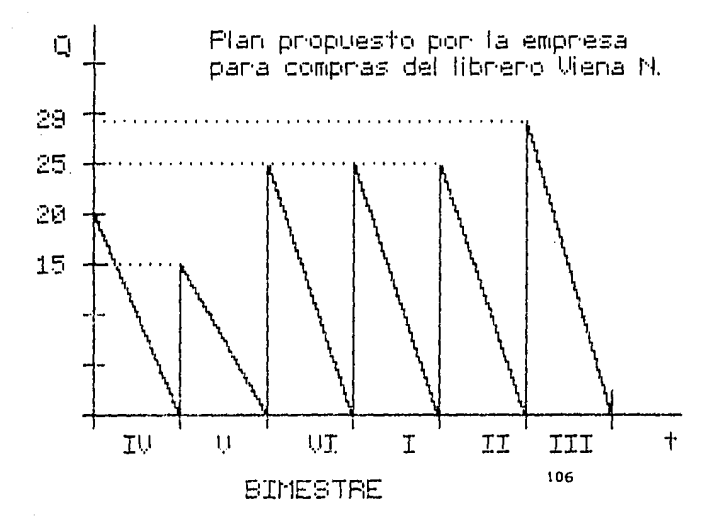

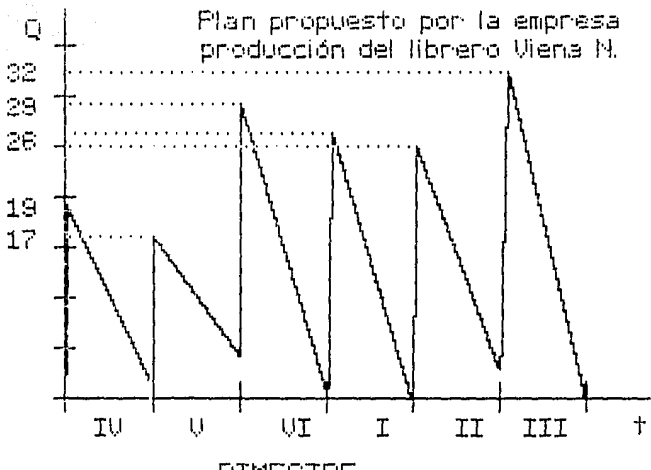

**BIMESTRE** 

Los costos de los modelos t<br>producción del plan propuesto por la anto de compra como empresa fueron:

# PLAN DE COMPRA

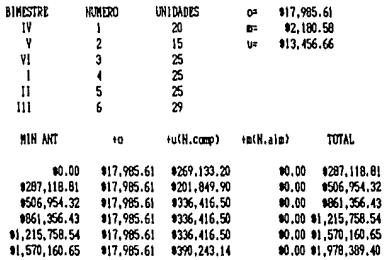

#### PLAN DE PRODUCTON

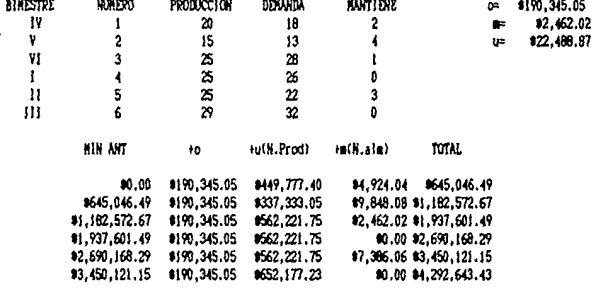

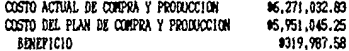

Como podemos ver en los planes anteriores los costos actuales son superiores a los de los modelos propuestos, por lo que para los dos articulos analizados se obtiene un ahorro de \$ 793.941.07

Si suponemos un costo de \$ 240,000.00 por la implantación del modelo, la cual se llevaria a cabo en 24 horas de trabajo, esto quiere decir, 3 dias de 8 horas diarias el ahorro se reduciría a \$ 553,941.07 pero este gasto de implantación se debe considerar en el primer periodo puesto que una vez implantado el costo de mantenerlo se reduciría a aproximadamente \* 60,000.00 anuales.

Si bien el ahorro arriba mencionado no es muy grande debemos considerar que éste es el obtenido por solo dos de **1os articulos que produce la emplesa.** 

**Carl Community** 

Por lo que si lo analizamos porcentualmente, podemos decir que de S30,000,000.00 que son los costos anuales de la empresa, estamos ahorrando aprox lmadamen te un 2% por articulo lo que representarla casi un !5% si se lnventarlaran todos los productos.

Aunque lo óptimo es seguir los planes de compra tal y como nos 1 ndl que el modelo, muchas veces se t 1 *ene* que ser flexible puesto que muchos proveedores no venden piezas sueltas sino lotes específicos de materia prima y habrá entonces que hacer los ajustes necesarios a el modelo para adaptarlo a estas restricciones.

Se debe tomar en cuenta que los modelos tanto de compra como de producción son f lexlbles. Estos pueden ser manejados y adaptados según las necesidades de liquidez que tenga la empresa.

No podemos decir que el modelo sea aplicable por cualquier persona, es necesario educar al empresario en el meneJo de la metodologla, hacerlo consciente de los beneficios que esta le traerá y convencerlo de que el seguimiento de la metodologla es de suma lmportancla para mantener los costos a un nivel baJo.

of the contract of the process in the contract

La continuidad en el seguimiento del modelo quizà sea la parte más dificil, el hecho de tener que rechazar pedidos por no estar comprendidos dentro del plan es algo que pocas empresas hacen, pero considerando que el romper con un plan de producción incrementaría los costos de producción de varios artículos, es necesario analizar detalladamente cada nuevo pedido para de esta manera determinar la conveniencia de aceptarlo o la necesidad de rechazarlo dependiendo del beneficio que este traiga a la empresa.

Actualmente la mayoria de las empresas a t presentarseles la oportunidad de un nuevo pedido no toman en cuenta los costos que este ocaciona puesto que muchas veces es más barato producir a un costo elevado con un benefício minimo que tener la linea de producción detenida.

Basados en los resultados de la tesis podemos afirmar que contando con una metodología adecuada se puede mantener una relación directa entre materia prima y producto terminado logrando de esta manera una producción  $mAn$ compatible con las ventas y por lo tanto más eficiente.

Además, a pesar de trabajar bajo pedido la empresa puede prever el futuro proximo y en cierta manera adelantarse a este al hacer sus adquisiciones sin temor a especular en cuanto a cantidades.

Al tomar en cuenta los pedidos que se espera recibir Ja empresa está hasta cierto punto preparada para satisfacerlos *y* si hubiera alguna diferencia el costo para cubrirla serla mfnlmo, asf es como la empresa puede lograr el mayor beneficio de estos modelos.

Es posible que el empresario no valore a primera vista la utilidad de los modelos pero estamos seguros que después de un tiempo de trabaJar con ellos además de lograr ahorros considerables para su empresa contará con información de Incalculable Importancia como la tendencia de la empresa, Jos productos redltuables, el establecimiento de pedidos limite, la Identificación de puntos de alto costo, toda esta lnformaclon para la toma de decisiones que pueden ser de gran trascendencia para la empresa.

Gracias al conocimiento de las leyes que rigen los fenómenos naturales, la ciencia ha consegldo dominar *y*  encauzar esta energfa, que el hombre utiliza para satisfacer sus necesidades con menor esfuerzo *y* mayor provecho.

El miedo a Incursionar en nuevos campos, es algo que el hombre a tenido desde tiempos remotos, pero la decisión de seguir adelante confiando en Ja ciencia es lo que lo ha llevado a superarse.

La libertad es uno de los mayores tesoros del hombre y algo que lo lleva a arriesgar. Las pequeñas y medianas industrias existentes en nuestro país son causa de esta búsqueda, y el tratar de proporcionar las armas para que estas sobrevivan en una querra contra la inflación, la austeridad, el desempleo y muchos otros factores no es más que otra forma de representar este deseo de libertad.

# **BIBLIOGRAFIA**

# BIBLIOGRAFIA.

CONTROL DE INVENTARIOS. "Teorla y práctica• Hartln K. Starr y David W. Hiller. Ed. Diana. México, 1973.

ADMINISTRACION DE LA PRODUCCION. Franklin G. Moore. Ed. Diana. México, D.F. 1977.

INVESTIGACION DE OPERACIONES. Un enfoque fundamental. James E. Shamblln. y G. T. Stevens, Jr. Ed. He Graw Hlll. México, D. F. 1975.

FUNDAMENTOS DE INVESTIGACION DE OPERACIONES. Russell L. Ackoff y Maurlce W. Saslenl. Ed. Llmusa. México, D.F. 1984.

ADMINISTRACION DE EMPRESAS. Teorla y práctica. Agustln Reyes Ponce. Ed. Limusa. México, D.F. 1984.

DIRECCION DE MERCADOTECNIA. Análisis, planeación y control. Philip Kotler.<br>Ed. Diana. México, D.F. 1980.

ORGANIZATION ANO MANAGEMENT. A systems and contlngency approach. Fremont E. Kast y James E. Rosenzwelg. Mc. Graw Hill. Tokyo, Jap. 1982.

DIRECCION TECNICA Y ADMINISTRACION DE LA PRODUCCION Curso de operaciones de control. Elwood S. Buffa. Ed. Llmusa. México, D.F. 1980.

PRODUCCION. Conceptos, Análisis y Control. Richard J. Hopeman. Ed. C.E.C.S.A. México, D.F. 1984.

ECONOMIA PARA TODOS. Miguel Angel Peralta. Ed. Tecnos, S.A. México, D.F. 1977.

PLANIFICACION Y CONTROL DE OPERACIONES. Mlze / Whlte / Brooks. Ed. Prentlce /Hall. Madrid 1982.